$($ Master's Thesis of Engineering

LLVM, Clang Continuation based C

# **Improvement of Continuation based C compiler on LLVM and Clang**

2016 3

**March 2016**

**Kaito TOKUMORI**

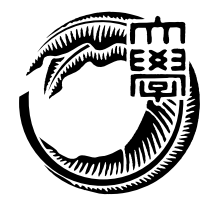

Infomation Engineering Course Graduate School of Engineering and Science Universty of the Ryukyus

 $($ 

Continuation based C (CbC)  $\hfill\text{code segment},$  data segment を用いてプログラムを記述する言語である。CbC コンパイラは micro-c ベース、 GCC LLVM, clang  $LLVM$ , clang  $CbC$  $\rm GCC$ 

LLVM, clang CbC

 $CbC$ 

**Abstract**

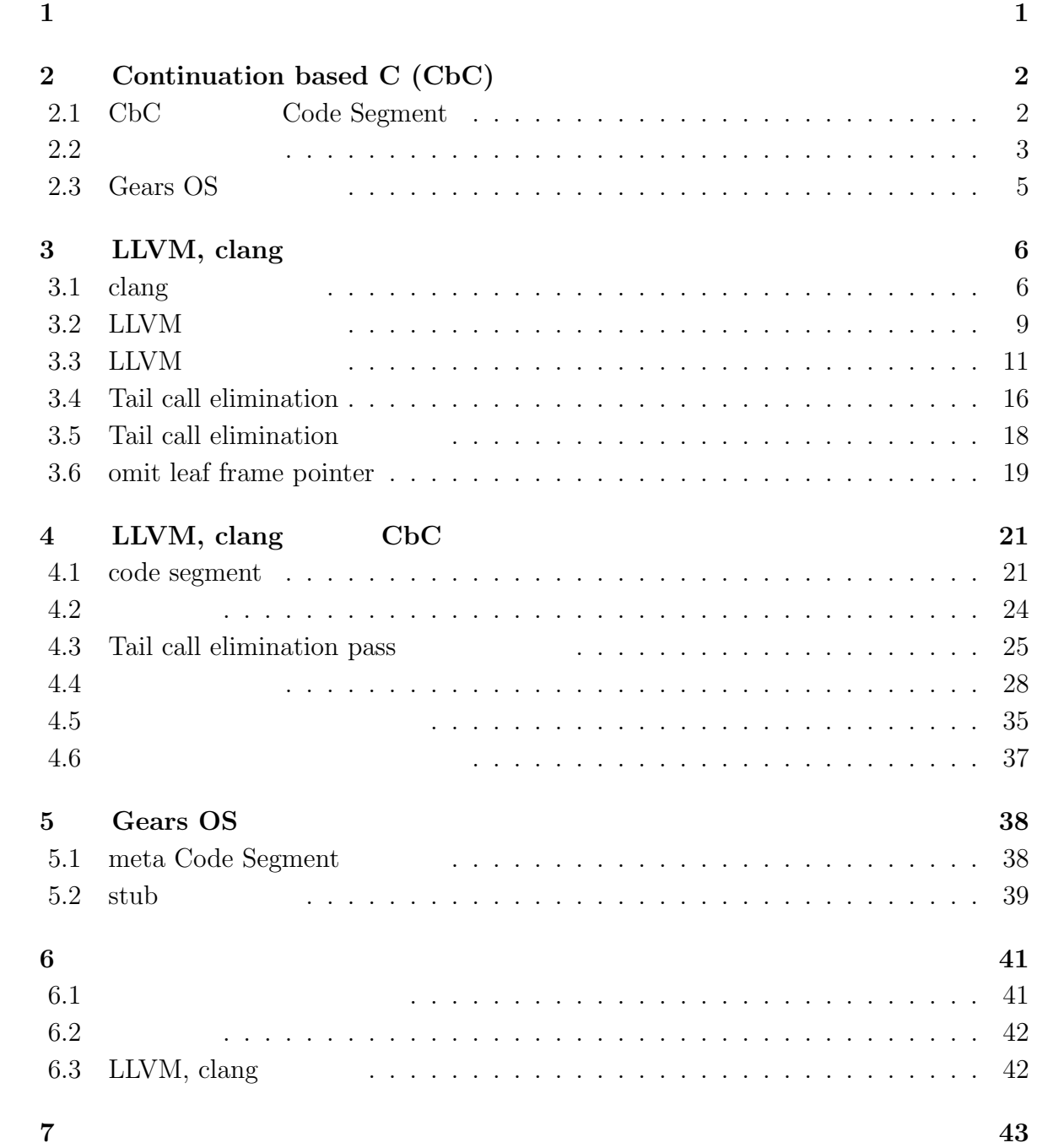

7.1 今後の課題 *. . . . . . . . . . . . . . . . . . . . . . . . . . . . . . . . . . .* 43

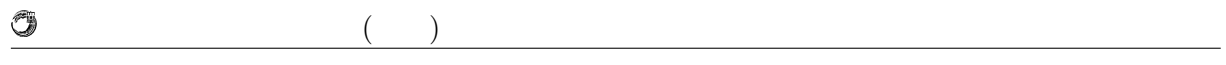

謝辞 **44**

参考文献 **45**

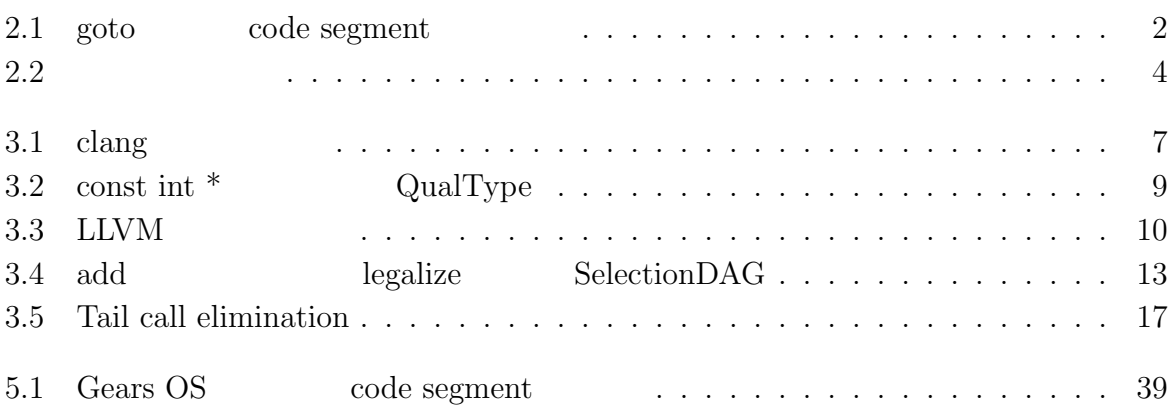

# $1$ <sup> $\sim$ </sup>

 $\,$ ,  $\,$ ,  $\,$ ,  $\,$ ,  $\,$ ,  $\,$ ,  $\,$ ,  $\,$ ,  $\,$ ,  $\,$ ,  $\,$ ,  $\,$ ,  $\,$ ,  $\,$ ,  $\,$ ,  $\,$ ,  $\,$ ,  $\,$ ,  $\,$ ,  $\,$ ,  $\,$ ,  $\,$ ,  $\,$ ,  $\,$ ,  $\,$ ,  $\,$ ,  $\,$ ,  $\,$ ,  $\,$ ,  $\,$ ,  $\,$ ,  $\,$ ,  $\,$ ,  $\,$ ,  $\,$ ,  $\,$ ,  $\,$ ,  $\,$ ,  $\,$ ,  $\,$ ,  $\,$ ,  $\,$ ,  $\,$ ,  $\,$ ,  $\,$ ,  $\,$ ,  $\,$ ,  $\,$ ,  $\,$ ,  $\,$ ,  $\,$ ,  $\,$ ,  $\,$ ,  $\,$ ,  $\,$ ,  $\,$ ,  $\,$ ,  $\,$ ,  $\,$ ,  $\,$ ,  $\,$ ,  $\,$ ,  $\,$ ,  $\,$ ,  $\,$ ,  $\,$ ,  $\,$ ,  $\,$ ,  $\,$ ,  $\,$ ,  $\,$ ,  $\,$ ,  $\,$ ,  $\,$ ,  $,$ 

code segment, data segment は分割, 結合を容易に行うことのできる処理, データの単位

これらの単位を用いている.

ポートする機能の設計を行った.

code segment, data segment

 $\overrightarrow{Cerium[1]},$ Alice[2], Continuation based C (CbC)[3]

CbC micro-c extended micro-c extended gas micro-control  $GCC$  ,  $2014$   $\hfill {\rm LLVM},$   ${\rm clang}$   $\hfill {\rm }\,$  .  $\hfill {\rm \bf \ldots}$   $\hfill {\rm \bf \ldots}$  .  ${\rm \bf \ldots}$  ,  ${\rm LLVM},$   ${\rm clang}$  $\rm CbC$   $\hfill$  , Gears OS  $\,$ 

# **2 Continuation based C (CbC)**

CbC  $C$   $C$  , for , while  $\frac{1}{2}$  $, code segment$  goto  $.$  2.1  $\label{eq:code segment} \text{code segment} \quad , \qquad \text{code segment} \quad , \qquad \text{goto}$ による継続を表している.

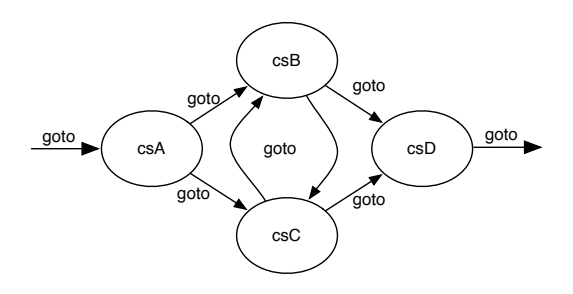

 $2.1:$  goto code segment

## **2.1 CbC** Code Segment

CbC code segment code segment CbC , C  $\hskip1.6cm$  . code segment 言は C の関数の構文と同じように行い, 型に code を用いる. ただし, これは code  $. \hspace{2cm} \mbox{code segment}$ ,  $\text{\_code}$  code segment  $\begin{array}{ccc} \text{. code segment} & \hspace{1.5cm} & \hspace{1.5cm} & \hspace{1$  $\,$ 実現する.  $\begin{array}{ccc} \text{code segment} & \text{code segment} & \text{goto} & \text{code segment} \end{array}$  $\rm CbC$  and  $\rm CbC$  and  $\rm goto$  $\overline{\text{C}}$ code segment クに値を積んでいく必要が無くスタックは変更されない. このようなスタックに値を積ま ない継続, つまり呼び出し元の環境を持たない継続を軽量継続と呼び, 軽量継続により並

 $\frac{1}{1}$  while for  $\cdots$ 

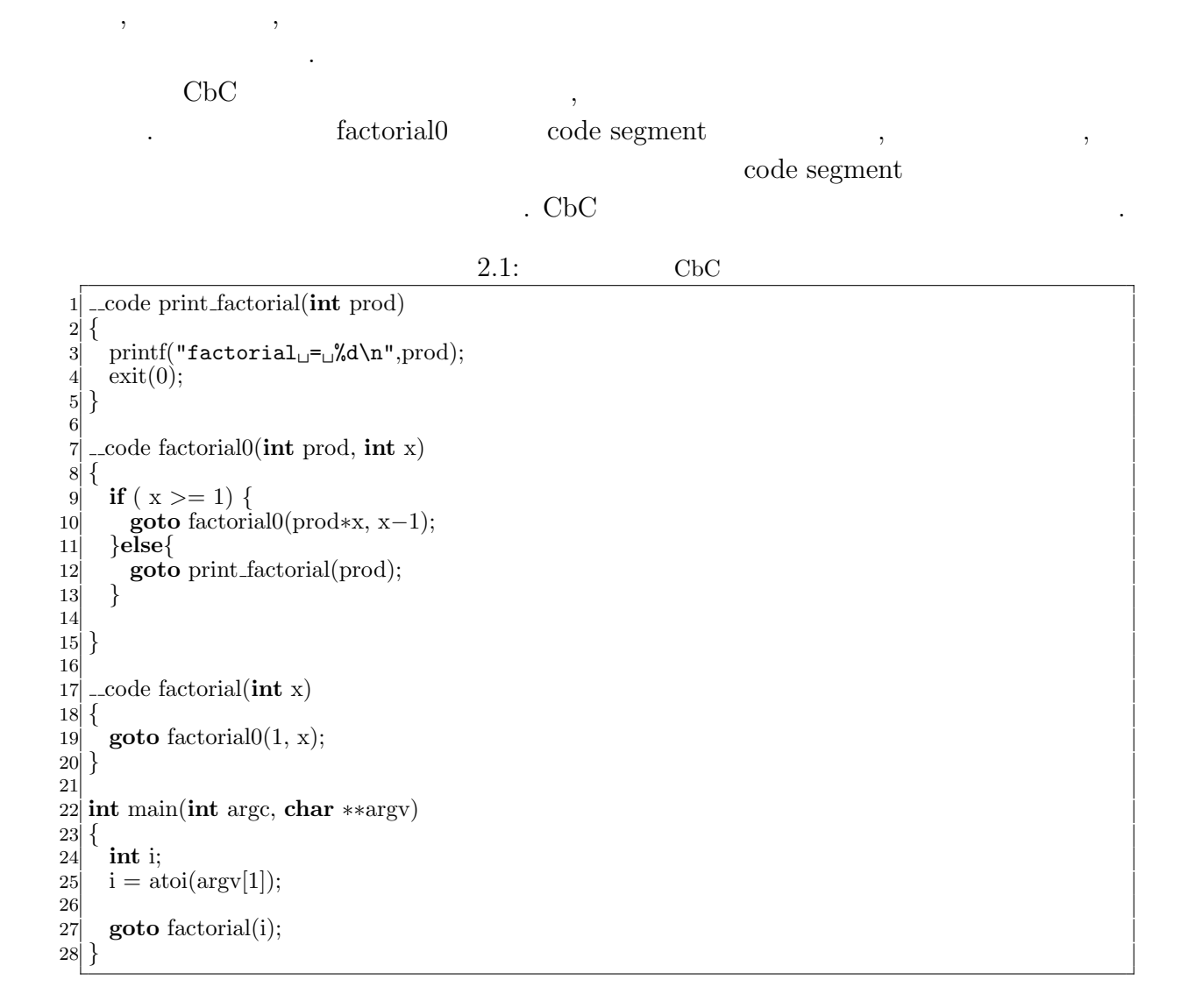

## $2.2$

O

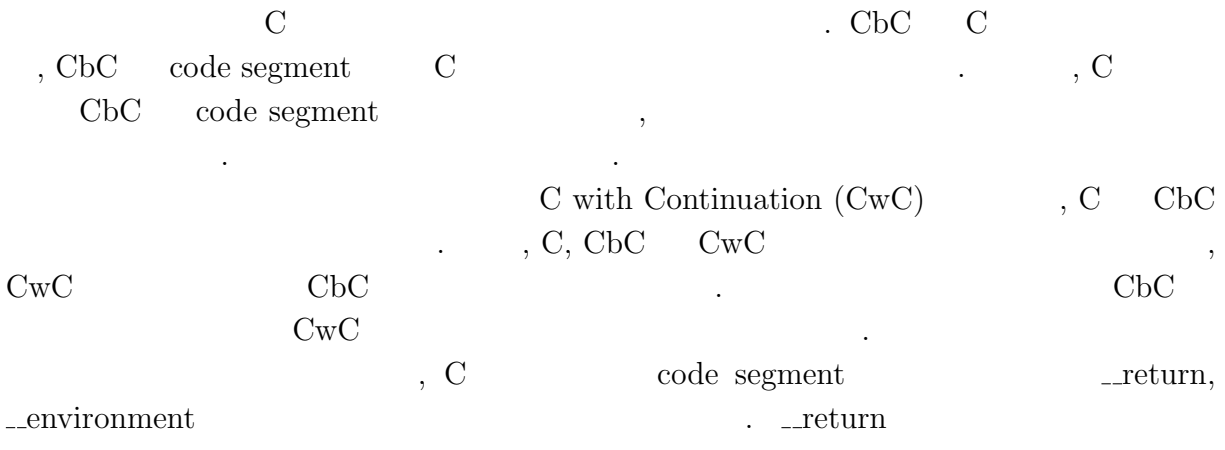

code segment, environment 2.2 funcB code segment cs . cs funcB  $\qquad \qquad \text{code segment} \qquad \qquad \text{C}$  $\Box$  return  $\Box$  $\mathcal{O}_{\mathcal{P}}$ , funcA funcB -1  $\mathcal{O}_{\mathcal{P}}$  $1 \qquad \qquad . \qquad 2.2 \qquad \qquad .$ 

 $2.2:$ 

1 code cs( code (\*ret)(int, void\*), void \*env){<br>2 /\* C0 \*/ 2 */∗ C0 ∗/*<br>3 **goto** ret(  $\overline{\text{goto} \text{ ret}}(1, \text{env});$ 4 *}* 5  $6$  int funcB(){ 7 */∗ B0 ∗/* <sup>7</sup>  $\left\{\begin{array}{l}\n \ast\ B0 \ast \\
 \text{goto cs}(\text{__return, \text{__environment}});\n \end{array}\right.\n\left\{\n \begin{array}{l}\n \ast\ B1 \text{ (never reached). } \ast\n \end{array}\n\right.\n\left.\begin{array}{l}\n \ast\ B1 \text{ (never reached). } \ast\n \end{array}\n\right.\n\left.\begin{array}{l}\n \ast\ B1 \text{ (never reached). } \ast\n \end{array}\n\right.$ 9 */∗ B1 (never reached). ∗/ return* −1; 11 *}* 12 13 **int** funcA()*{*  $\begin{bmatrix} 14 \\ 15 \end{bmatrix}$  */\* A0 \*/*<sup>*/*</sup><br>**int** retval  $\begin{array}{c|c}\n\text{15} & \text{int} \text{retval}; \\
\text{16} & \text{retval} = \text{fu}\n\end{array}$  $retval = funcB();$ 17 */∗ A1 ∗/* 18 printf("retval<sub>L</sub>=<sub> $\cup$ </sub>%d\n", retval);<br>19 /\* *retval should not be* -1 *but be* 19 */∗ retval should not be −1 but be 1. ∗/* 20 *}*

O

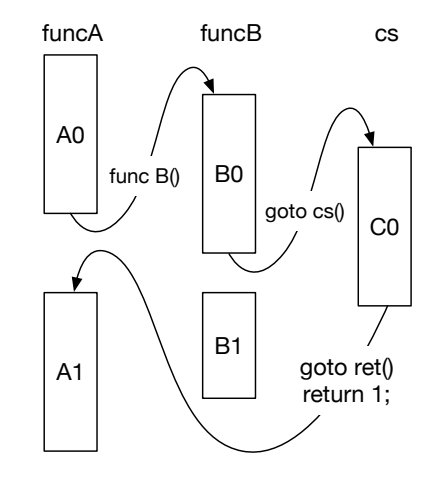

 $2.2:$ 

 $\begin{array}{lll} \text{, code segment} \end{array}$  $\ldots$ , funcA  $\ldots$  $\label{eq:code-segment} \text{code segment} \qquad \qquad \text{, code segment}$ 

しなくて良い.

## 2.3 Gears OS

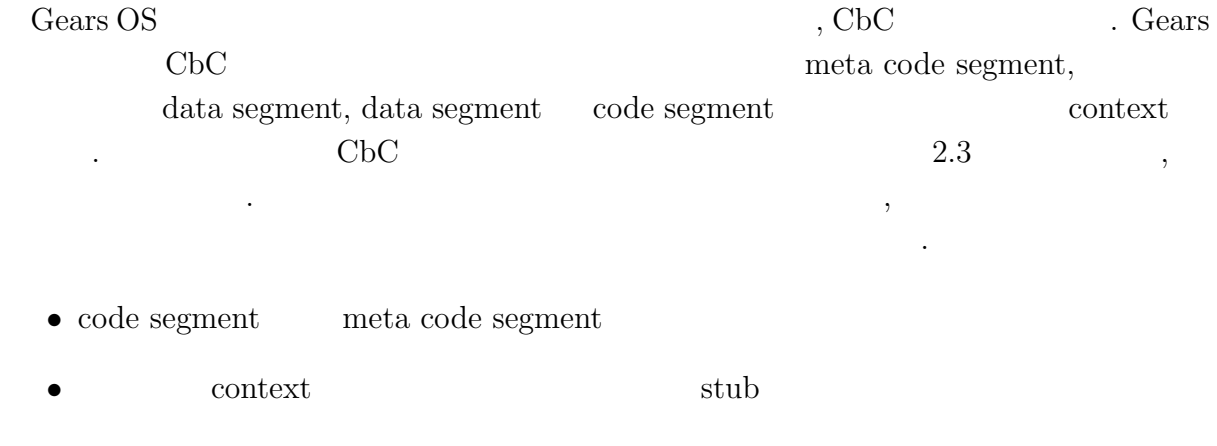

• code segment context

 $2.3:$  Gears OS

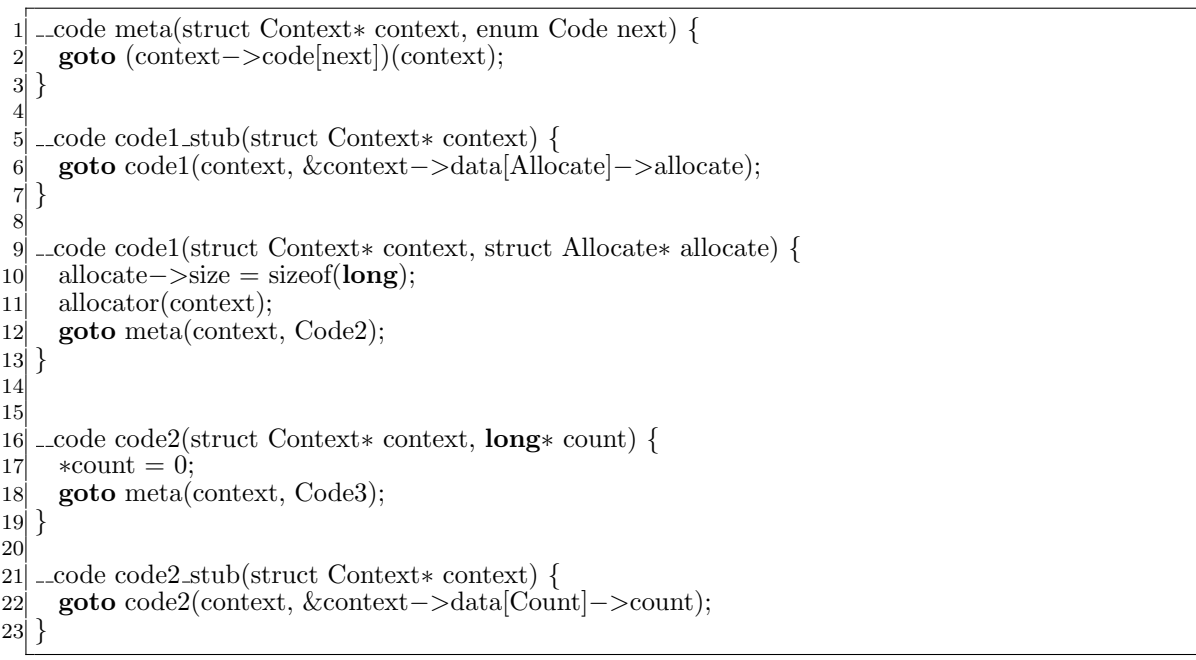

# **3 LLVM, clang**

 $LLVM$  ,  $\ldots$  $\begin{minipage}{0.9\linewidth} \begin{tabular}{l} \multicolumn{2}{c}{\text{LVM Core}} \end{tabular} \end{minipage} \vspace{0.1in} \begin{minipage}{0.9\linewidth} \begin{tabular}{l} \multicolumn{2}{c}{\text{LVM Core}} \end{tabular} \end{minipage} \vspace{0.1in} \begin{minipage}{0.9\linewidth} \end{tabular} \vspace{0.1in} \begin{minipage}{0.9\linewidth} \includegraphics{2}{\text{LVM Core}} \end{tabular} \end{minipage} \vspace{0.1in} \begin{minipage}{0.9\linewidth} \includegraphics{2}{\text{LVM Core}}$ , LLVM LLVM Core  $\begin{minipage}{0.9\linewidth} \begin{tabular}{l} \textbf{LLVM} & \textbf{R} & \textbf{LLVM} & \textbf{BitCode} \\ \textbf{Coda} & \textbf{Coda} & \textbf{Coda} \\ \end{tabular} \end{minipage}$ .  $LLVM$  IR  $\rm _{\odot}$ , ELVM  $\rm _{\odot}$  $\blacksquare$ . LLVM LLVM IR LLVM IR clang  $LLVM$   $C/C++/Objective-C$  . , LLVM IR  $\begin{tabular}{ll} \bf{LLVM} & \bf{GCC} \end{tabular}$  $\,$ 

## **3.1** clang

徴を持つ.

clang library-based architecture liblex, libparse libparse  $\mathop{\rm clang}\nolimits$ ンパイルを行う. さらに, 必要な場合はリンカを呼び出してリンクを行い, ソースコード を実行可能な状態まで変換することも可能である. ここで, そのライブラリの中でもコンパイルに関連するものについて説明する. **libast** Abstract Syntax Tree (AST) C

字句解析ライブラリ. マクロの展開等の前処理系も担当する.

.  $AST$   $\ldots$ 

## **liblex**

**libparse**

 $\begin{minipage}[h]{0.4\linewidth} \begin{tabular}{l} \multicolumn{2}{c} {\textbf{AST}} \end{tabular} \end{minipage} \begin{minipage}[h]{0.4\linewidth} \begin{tabular}{l} \multicolumn{2}{c} {\textbf{AST}} \end{tabular} \end{minipage} \begin{minipage}[h]{0.4\linewidth} \end{minipage} \begin{minipage}[h]{0.4\linewidth} \end{minipage} \begin{minipage}[h]{0.4\linewidth} \end{minipage} \begin{minipage}[h]{0.4\linewidth} \end{minipage} \begin{minipage}[h]{0.4\linewidth} \end{minipage} \begin{minipage$ 

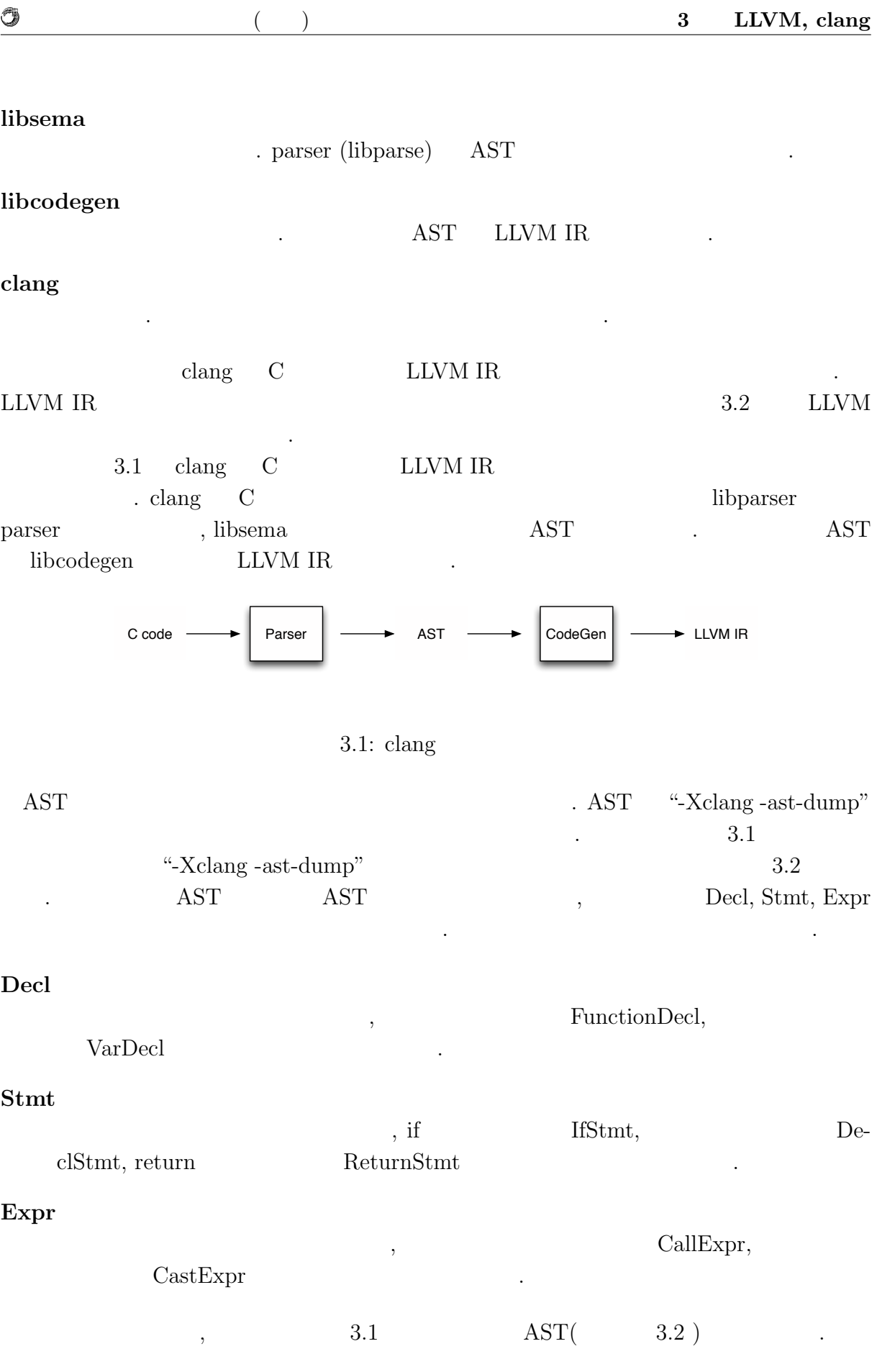

 $\circledcirc$ 

琉球大学大学院学位論文 (修士) **3 LLVM, clang**

 $\bullet$ 

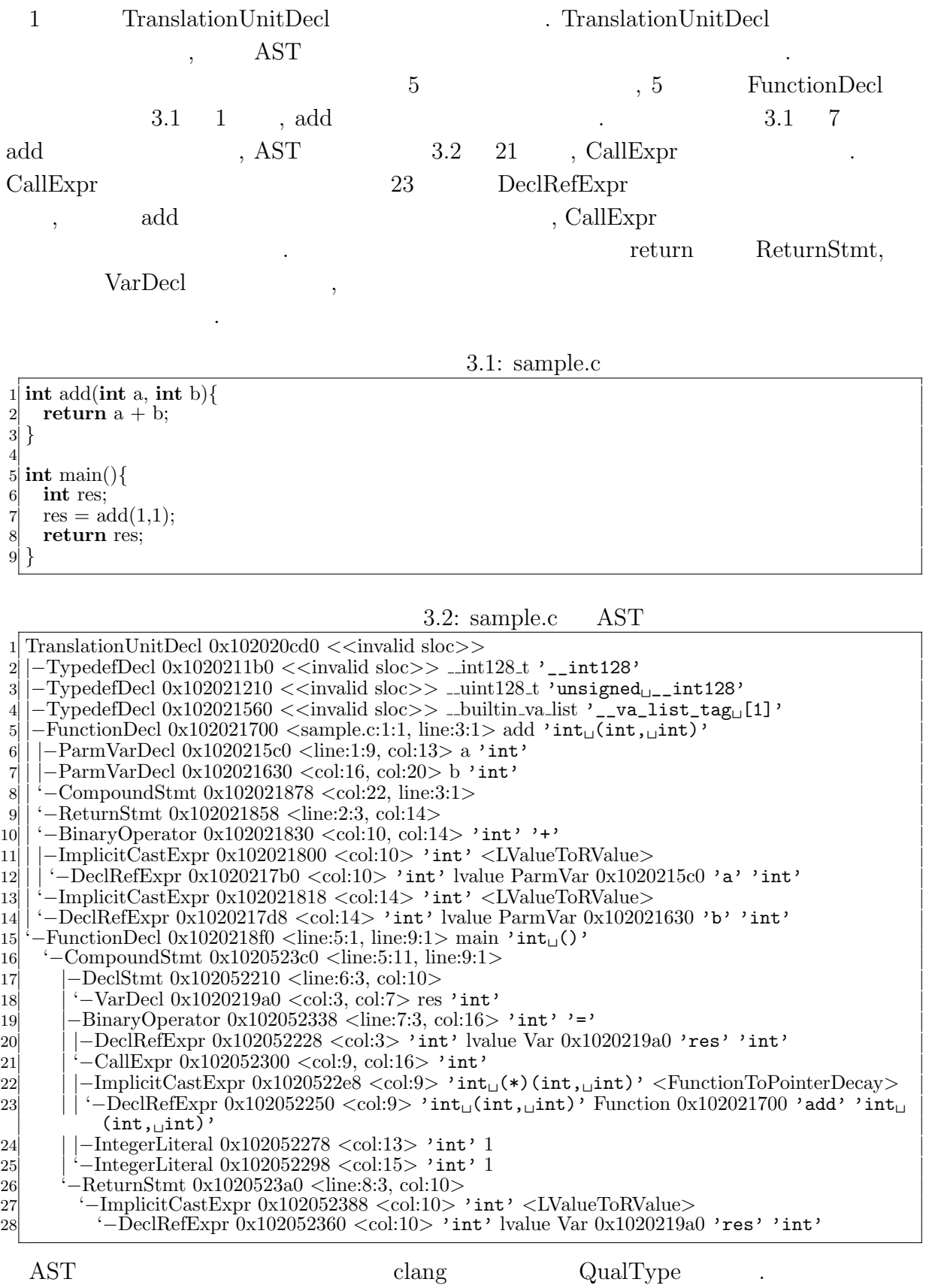

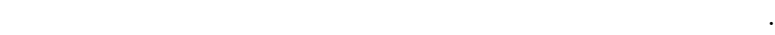

琉球大学大学院学位論文 (修士) **3 LLVM, clang**

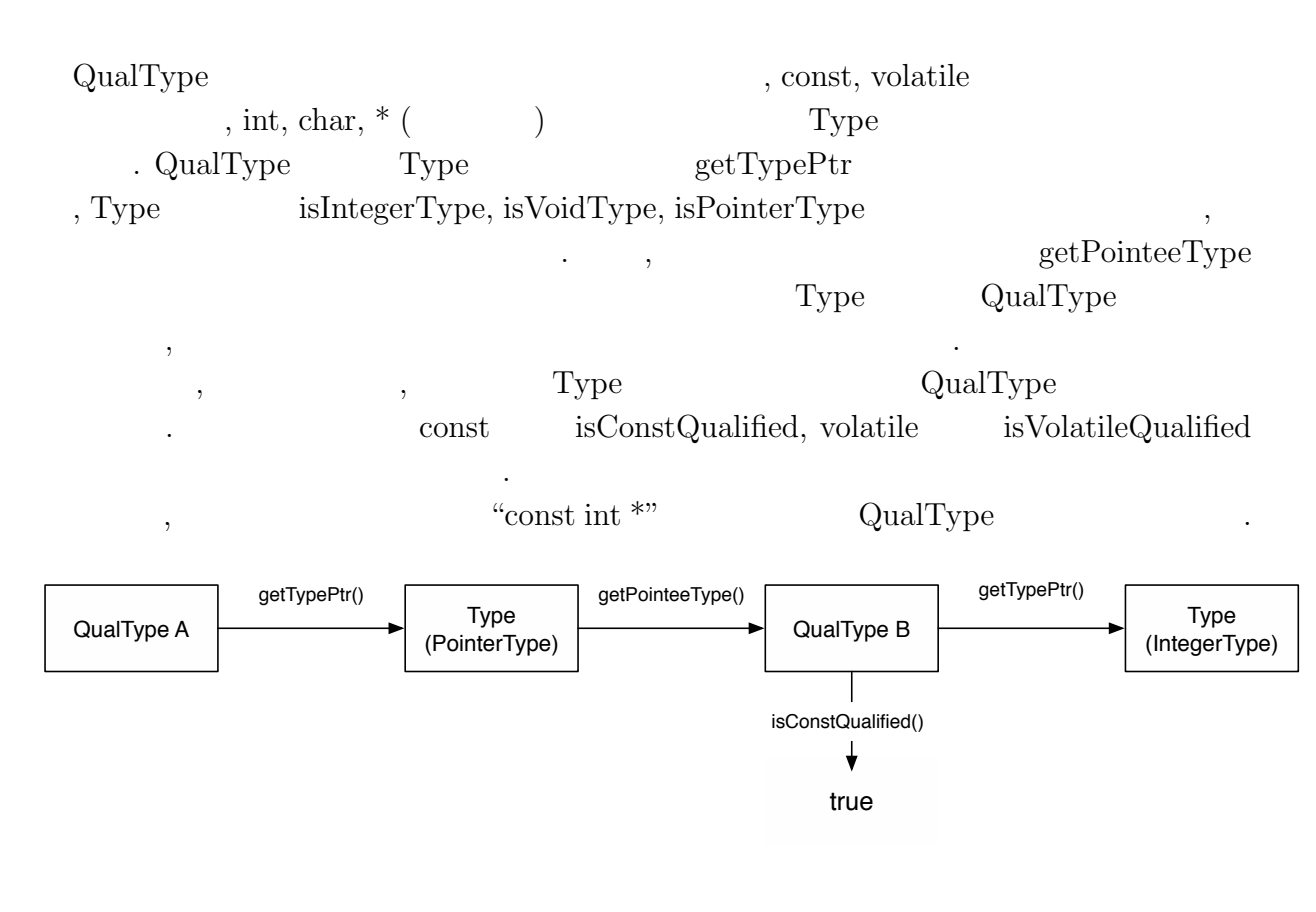

3.2: const int  $*$  QualType

 $3.2 \quad \text{QualType A} \quad \text{const int}^*$  ,  $\qquad \text{QualType}$ getTypePtr , PointerType PointerType getPointeeType QualType B . CualType const int \*  $\qquad \qquad QualType B \qquad getTypePtr$ , IntegerType . , int const  $\Omega$  QualType B isConstQualified true  $\alpha$ , clang  $\alpha$ ,  $\alpha$  $\Gamma$ ype  $\Gamma$ 

## **3.2 LLVM**

きる.

O

LLVM LLVM IR

. Function  $\mathcal{A}$ , expression  $\mathcal{A}$ , expression  $\mathcal{A}$  $\rm LLVM$   $\rm LLVM$ pass the pass the pass of pass the pass of pass  $\alpha$ ,  $\beta$  pass  $\beta$  $,$  LLVM

### LLVM

うになる.

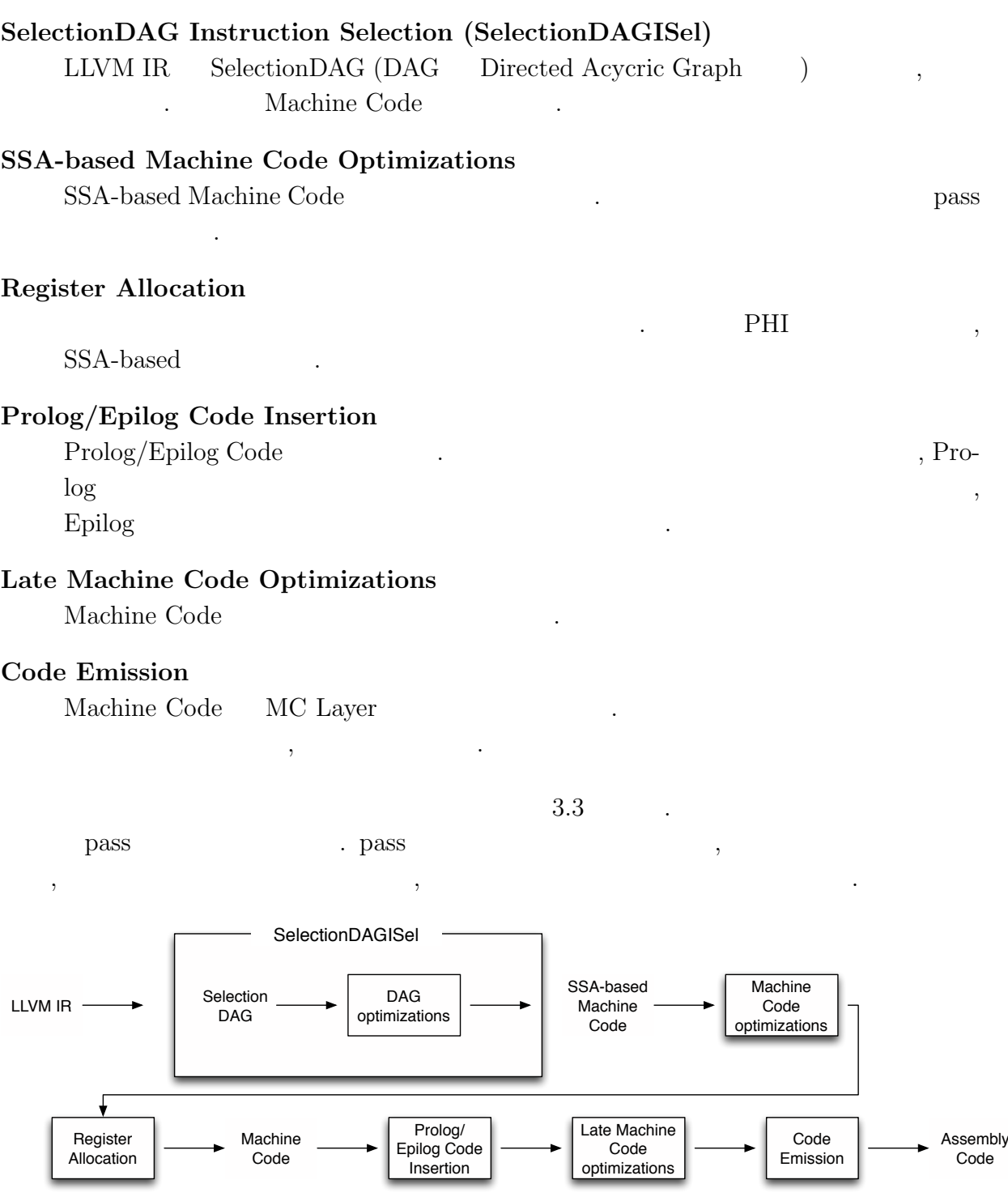

## 3.3: LLVM

## **3.3 LLVM**

を参照していただきたい.

モジュールという単位で扱われる.

LLVM IR, SelectionDAG, Machine Code, MC Layer  $1$  LLVM  $\qquad \qquad$  LLVM Documantation[4]

 $LLVM$ ,  $\ldots$ 

LLVM IR LLVM IR LLVM BitCode  $\qquad$ ,  $[5]$ .  $LLVM$ Static Single Assignment (SSA)  $\lambda$ ,  $\lambda$  $\mathcal{L}$ , JIT bitcode  $\mathcal{L}$ ,  $\mathcal{L}$  $\blacksquare$ 

LLVM IR  $c$  clang LLVM IR  $3.3, 3.4$   $LLVM IR$  test while vhile while.cond, while.body 2 vhile.cond while while while.body while  $\centering \label{eq:2} \begin{array}{ll} \text{while.}\vspace{5pt} \text{while} & \text{while.}\vspace{5pt} \end{array}$ , while  $\sim$ 

 $3.3: c$  test

1 **int** test(**int** a, **int** b)*{*  $\begin{array}{ll} 2 \\ 3 \end{array}$  **int** i, sum = 0;<br>  $i = a$ ;  $i = a;$ 4 **while** ( i <= b) {<br>
sum += i;<br>
6 i++;  $sum + = i;$  $i++;$  $\begin{bmatrix} 7 \\ 8 \end{bmatrix}$  }  $return sum - a * b;$ 9 *}*

### 3.4: LLVM IR test

1 define i32 @test(i32 %a, i32 %b) #0 *{*  $\begin{array}{c|c} 2 & \text{entry:} \\ 3 & \text{br} \end{array}$ 3 br **label** %**while**.cond  $\overline{A}$ 5 **while**.cond: 6 %i.0 = phi i32 [ %a, %entry ], [ %inc, %**while**.body ] 7 %sum.0 = phi i32 [ 0, %entry ], [ %add, %**while**.body ] 8 % $\text{comp} = \text{icmp}$  sle i32 %i.0, %b 9 br i1 %cmp, **label** %**while**.body, **label** %**while**.end 10 11 **while**.body: 12 %add = add nsw i32 %sum.0, %i.0<br>13 %inc = add nsw i32 %i.0, 1 13 %inc = add nsw i32 %i.0, 1<br>14 br **label %while.cond** 14 br **label** %**while**.cond 15

 $^1 \rm MC$  Layer

SelectionDAG LLVM IR SelectionDAG Instruction Selection Pass  $\begin{minipage}{0.9\linewidth} \textbf{.} \textbf{SelectionDAG} \end{minipage}$  $\text{SDNode}$ ,  $\text{SDNode}$ 行われる処理の過程を示す.  $LLVM$  IR illegal SelectionDAG illegal SelectionDAG  $\frac{1}{2}$ SelectionDAG 最適化. 型変換が行われたことで表面化した冗長性の解消を行う.  $\mathcal{R}$ 完了となる. 最適化. 命令を変更したことによって発生した非効率性を排除する.  $S^{election}DAG$ ,  $DAG$ . DAG Machine Code **LLVM, Clang** Continuation based C 12

16 **while**.end:<br>17  $\%$ mul = 17 %mul = mul nsw i32 %a, %b 18  $\%sub = sub$  nsw i32  $\%sim.0$ ,  $\%sim$  $19$  ret i32 %sub 20 *}*

SelectionDAG illegal legal legal , illigal SelectionDAG . LLVM IR illegal SelectionDAG (egalization) Machine Code . SelectionDAG Machine Code

## **Build initial DAG**

### **Optimize**

## **Legalize SelectionDAG Types**

## **Optimize**

**Legalize SelectionDAG Ops**

SelectionDAG . SelectionDAG legalization

## **Optimize**

## **Select instructions from DAG**

## **SelectionDAG Scheduling and Formation**

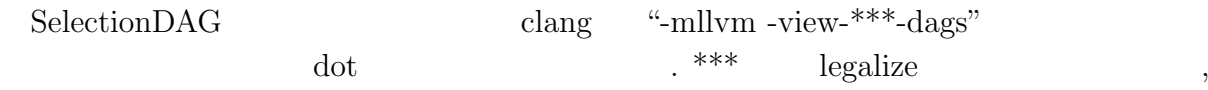

## O

 $\mathrm{DAG}$  and  $\mathrm{DAG}$  and  $\begin{tabular}{lllll} \bf{legalize} & \bf{DAG} & . & . & . & . & . & \bf{add} \end{tabular}$ return  $\mathbf{r}$ 

わかる.

O

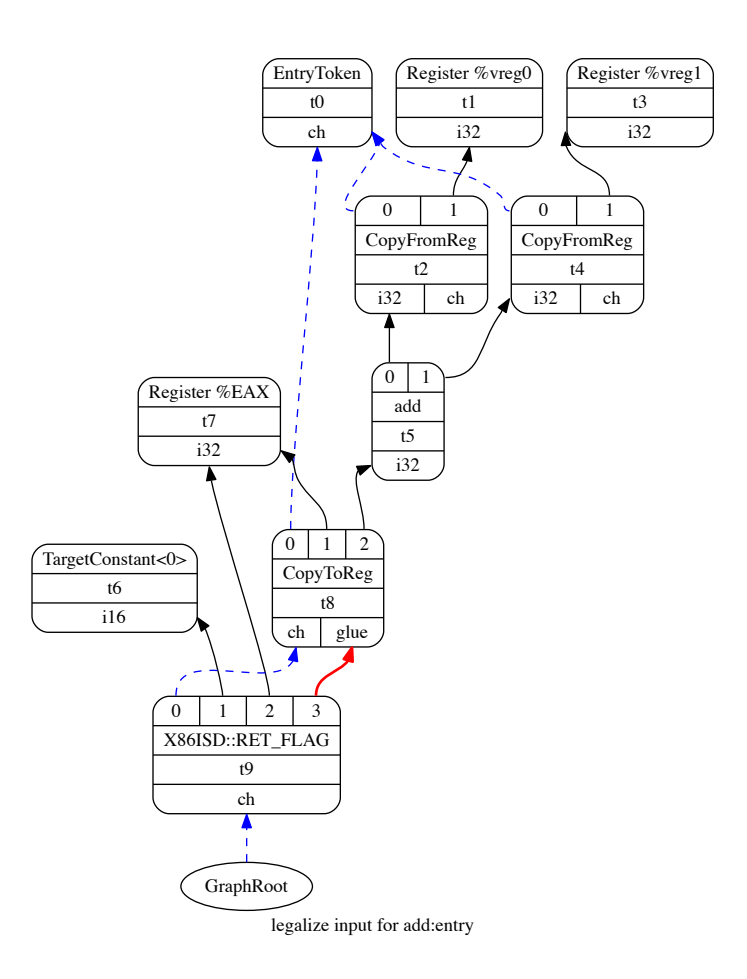

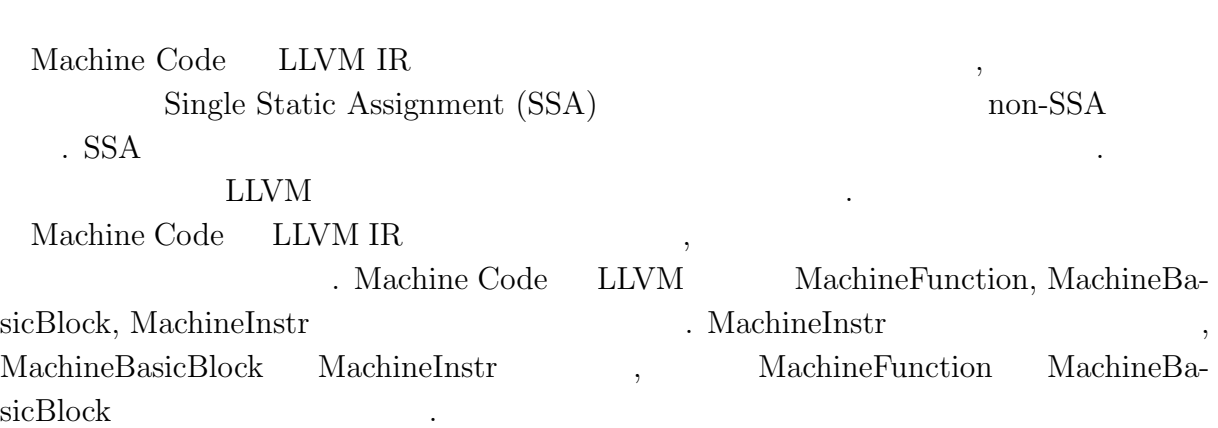

3.4: add legalize SelectionDAG

**LLVM, Clang** Continuation based C 13

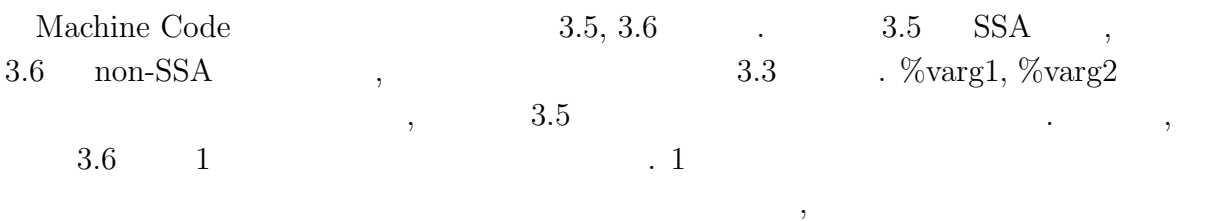

, non-SSA Machine Code

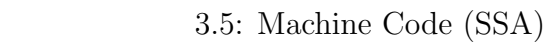

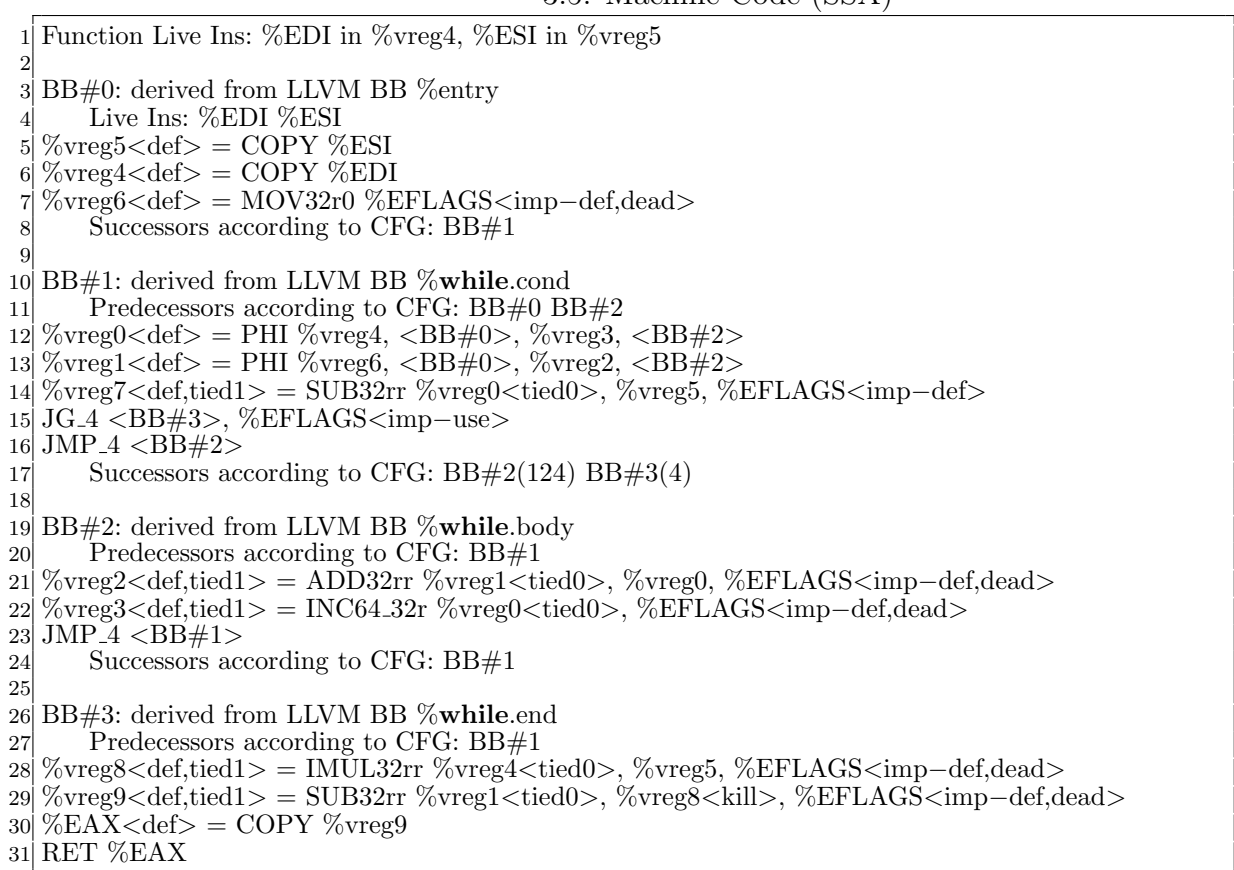

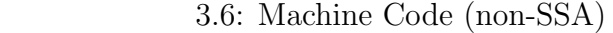

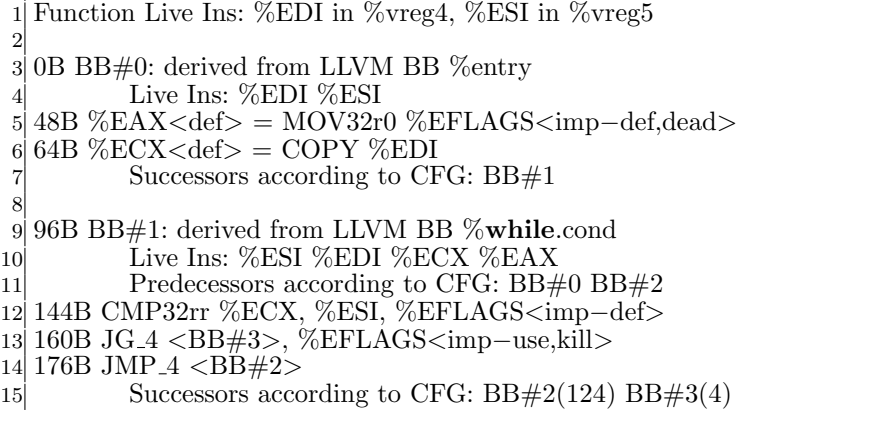

かれていることがわかる.

16 17 192B BB#2: derived from LLVM BB %**while**.body 18 Live Ins: %ESI %EDI %ECX %EAX 19 Predecessors according to CFG: BB#1 20 224B %EAX*<*def,tied1*>* = ADD32rr %EAX*<*kill,tied0*>*, %ECX, %EFLAGS*<*imp*−*def,dead*>* 21 256B %ECX*<*def,tied1*>* = INC64 32r %ECX*<*kill,tied0*>*, %EFLAGS*<*imp*−*def,dead*>* 22 304B JMP 4 *<*BB#1*>* 23 Successors according to CFG:  $BB#1$ 24 25 320B BB#3: derived from LLVM BB %**while**.end 26 Live Ins: %ESI %EDI %EAX  $27$  Predecessors according to CFG: BB#1 28 352B %EDI*<*def,tied1*>* = IMUL32rr %EDI*<*kill,tied0*>*, %ESI*<*kill*>*, %EFLAGS*<*imp*−*def,dead*>* 29 384B %EAX*<*def,tied1*>* = SUB32rr %EAX*<*kill,tied0*>*, %EDI*<*kill*>*, %EFLAGS*<*imp*−*def,dead*>* 30 416B RET %EAX MC Layer , MC Layer , Machine Code ,  $JIT$   $API$   $\ldots$ MC Layer MCInst, MCStreamer, MCOperand について説明する. MCStreamer API ファイルの出力はこの API を通して行われる. ラベルや .align 等のディレクティブの生 API BETTER API API EXECUTE API API EXECUTE API EXECUTE API EXECUTE API EXECUTE API EXECUTE API EXECUTE API EXECUTE API EXECUTE API EXECUTE API EXECUTE API EXECUTE API EXECUTE API EXECUTE API EXECUTE API EXECUTE API EXECUTE  $\rm MClnst$ ,  $\text{MClnst}$  , オペランドから構成される. MCOperand , MCInst MC Layer "-mllvm -asm-show-inst" で他の中間表現のように確認することが出来る. MCInst はアセンブリの各命令に対応し  $,$   $3.7$   $3.3$ パイルして得られるアセンブリコードの一部である. 名令の婦にコメントでは、その後にコメントでは、その後にコメントでは、その後にコメントでは、 MCInst, MCOperand MCOperand 3.7: MCInst 1 add:  $\#\#\$  @add 2  $\parallel$  .cfi\_startproc<br>3  $\# \# \text{ BB} \# 0: \# \#$ ## BB#0:  $#$ # %entry 4 pushq %rbp ## <MCInst #2300 PUSH64r<br>  $\begin{array}{l} 4 \# \leftarrow \text{MCDperand Reg:36} > \\ 6 \text{ Ltmp0: } \\ 7 \end{array}$ <br>
.cfi\_def\_cfa\_offset 16 5 ## *<*MCOperand Reg:36*>>*  $Lmp0$ :  $\begin{array}{c|c}\n7 & .\text{cf.def.cfa.offset 16}\n\end{array}$  $\begin{array}{c|c} 8 & \text{Ltmp1:} \\ \hline 9 & .c\text{fi} \end{array}$ 9 .cfi offset %rbp, *−*16 10 movq %rsp, %rbp ## *<*MCInst #1684 MOV64rr 11 ## <MCOperand Reg:36><br>12 ## <MCOperand Reg:44> 12 ## <MCOperand Reg:44>><br>13 Ltmp2:  $Lump2$ : 14 .cfi def cfa register %rbp 15 addl %esi, %edi ## *<*MCInst #97 ADD32rr

16 ## *<*MCOperand Reg:23*>*

**LLVM, Clang** Continuation based C 15

 ## *<*MCOperand Reg:23*>* ## *<*MCOperand Reg:29*>>* movl %edi, %eax ## *<*MCInst #1665 MOV32rr ## *<*MCOperand Reg:19*>* ## *<*MCOperand Reg:23*>>* popq %rbp ## *<*MCInst #2178 POP64r ## *<*MCOperand Reg:36*>>* retq ## *<*MCInst #2460 RETQ*>*

## **3.4 Tail call elimination**

O

, LLVM  $\qquad \qquad \qquad$  pass  $\qquad \qquad$ , pass  $\blacksquare$  pass  $\blacksquare$ pass 作成のチュートリアルは LLVM のドキュメント [4] にも記されている. また, pass  $\,$ ,  $\,$  pass  $\,$  $\gamma$ , Tail Call Elimination, entitled frame omit leaf frame pointer  $\begin{minipage}{0.9\linewidth} \textbf{Tail call} \quad \textbf{Call} \quad \textbf{.} \quad \textbf{tail call} \quad \textbf{.} \quad \textbf{.$  $\,$  $3.8$  B, C c and Tail call elimination call elimination tail call elimination imp ending the B open states and B open states and proposed by the caller main  $\mathbf{B}$  of  $\mathbf{B}$  of  $\mathbf{B}$  and  $\mathbf{B}$  of  $\mathbf{B}$  of  $\mathbf{B}$  of  $\mathbf{B}$  of  $\mathbf{B}$  of  $\mathbf{B}$  of  $\mathbf{B}$  of  $\mathbf{B}$  of  $\mathbf{B}$  of  $\$  $3.5$  and  $3.5$  caller  $\rm\,B$  between ret caller  $\rm\,c\,a$ ret main ret and main ret and main Reserve main Reserve Reserve B caller 2.5 to caller E call jmp , B main いることがわかる.

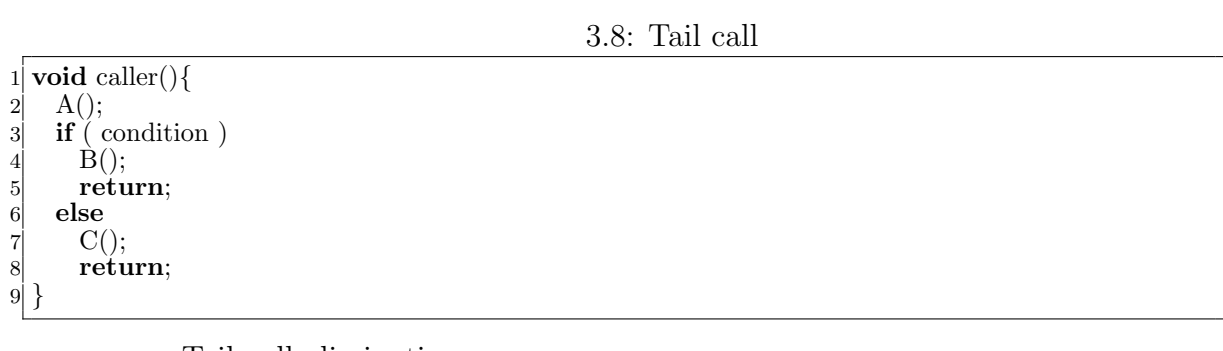

, Tail call elimination  $x64$   $x64$  $\,$ ,  $3.5$   $3.9$ 

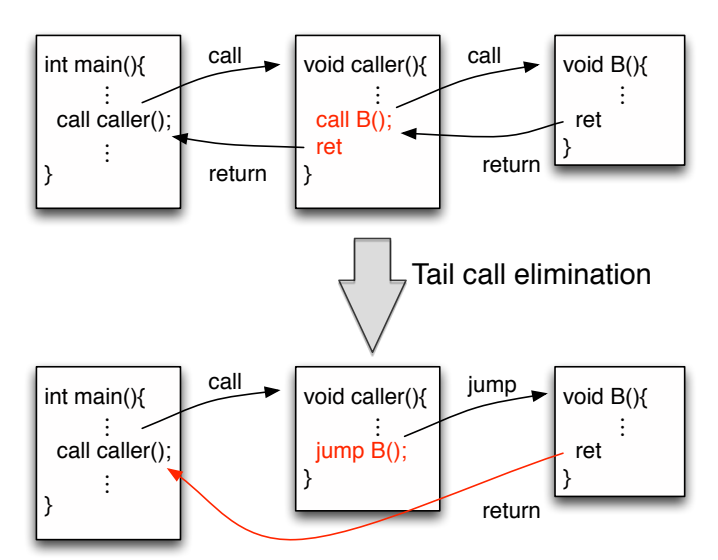

3.5: Tail call elimination

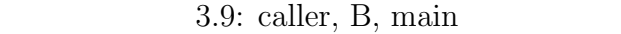

1 **void** B(**int** a, **int** b, **int** c, **int** d)*{* 2 **return**; 3 *}* 4 5 **void** caller(**int** a, **int** b, **int** c)*{*  $B(a, b, c, 40);$ return; 8 *}* 9 10 **int** main()*{* 11 caller(10, 20, 30);  $12$  **return** 0; 13 *}*

tail call elimination 3.10, tail call

caller caller .

elimination 3.11 and the state of the state of the state of the state of the state of the state of the state of the state of the state of the state of the state of the state of the state of the state of the state of the st

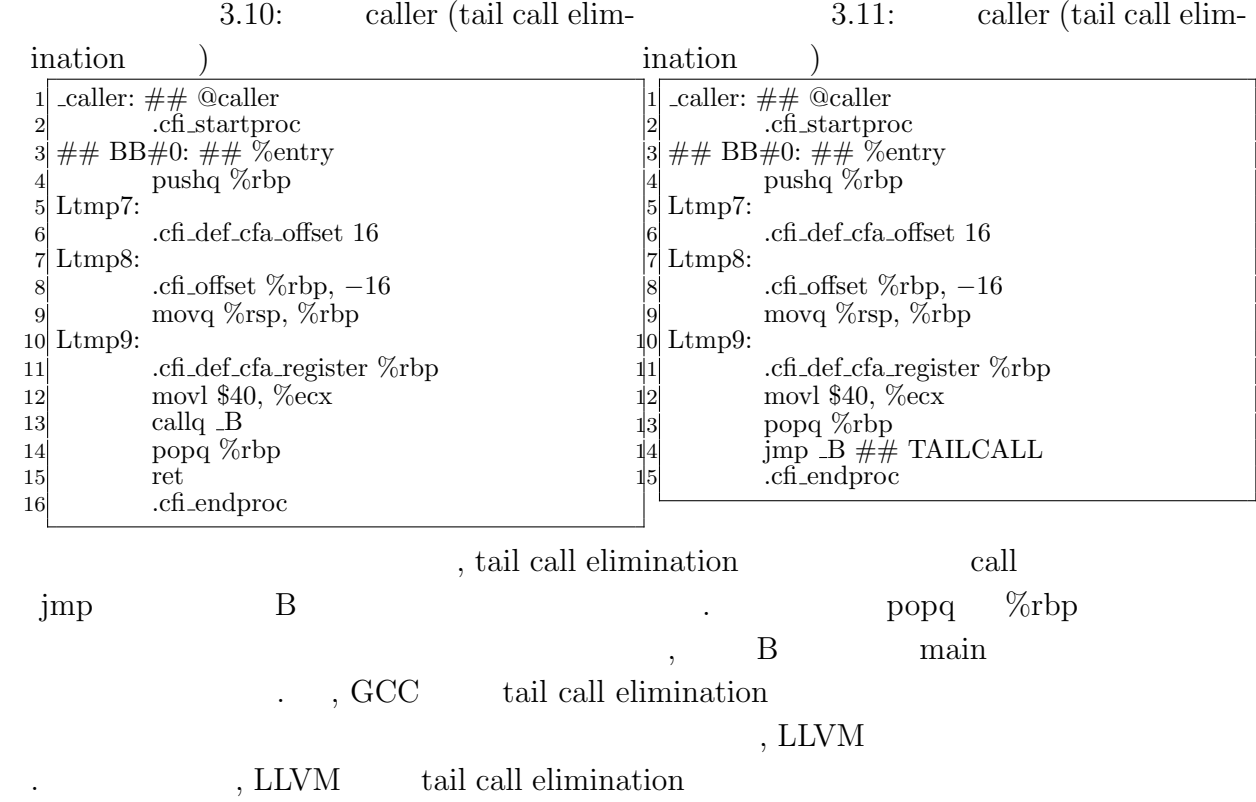

 $\,$ ,  $\,$ タックに関しているのだろうにしているのだろう...

**3.5** Tail call elimination

O

 $\begin{minipage}{0.9\linewidth} \textbf{Tail call } \textbf{call } \textbf{call } \textbf{call} \textbf{call} \end{minipage}$ . LLVM Document[4] .  $LLVM$   $x86/x86-64$ , PowerPC tail call elimination  $x86/x86-64 \qquad ,$  $x86/x86-64$  tail call elimination 1. fastcc, cc 10 (GHC calling convention),  $cc$  11 (HiPE calling convention)  $\qquad \qquad$ 2.  $\tau$  tail call call tail call tail call tail call tail call tail call tail call tail call tail call tail call tail call tail call tail call tail call tail call tail call tail call tail call tail call tail call tail call 3. tailcallopt tailcallopt  $4.$ 5. GOT (Global Offset Table) / PIC (Position Independent Code)  $\qquad \,$ , visibility hidden protect

 $\,$ ,  $\,$ tailcallopt tail call elimination . Let us tail call elimination tail call elimination tail . Tail Call Elimination pass  $\qquad \qquad ,$  $\rm CbC$ 4 つめの条件にある可変長引数について, CbC では可変長引数の機能は data segment . data segment  $CbC$ code segment et al. 5 , LLVM  $PIC$  -fPIC  $\mathcal{L}$  , PIC  $\hspace{1.5mm}$ ,  $\hspace{1.5mm}$   $\hspace{1.5mm}$ ,  $\hspace{1.5mm}$   $\hspace{1.5mm}$ ,  $\hspace{1.5mm}$   $\hspace{1.5mm}$ ,  $\hspace{1.5mm}$ PIC  $\cdot$ の条件の業務 , code segment tail call elimination ければならない条件は以下のようになることがわかる. fastcc, cc 10 (GHC calling convention), cc 11 (HiPE calling convention) • code segment tail call . • tailcallopt . • **•** Tail call elimination pass .

## **3.6 omit leaf frame pointer**

omit leaf frame pointer

呼び出さないことを意味する.

 $\mathcal{L}$ return and the contract of the contract of the contract of the leaf function leaf function を呼び出す際に行わないようにする最適化である.

leaf function  $\qquad \qquad ,$ 

O

 $3.12, 3.13$  leaf function  $, \qquad \qquad \text{omit leaf frame pointer} \qquad , \qquad \qquad \text{omit leaf frame pointer}$  $\mu$  push, pop 3.13 なくなっていることがわかる.

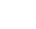

| 3.12:<br>caller (omit leaf                                                                                                    |                                                                                                    | 3.13: |           | caller (omit leaf) |  |
|----------------------------------------------------------------------------------------------------|----------------------------------------------------------------------------------------------------|-------|-----------|--------------------|--|
| frame pointer                                                                                                    | frame pointer                                                                                                    |       |           |                    |  |
| _caller: $\#\#\cong$ caller<br>.cfi_startproc<br>$3 \# \# BB \# 0$ :<br>pushq^^c2^^bb $\%$ rbp<br>$5$ Ltmp $0$ :<br>.cfi_def_cfa_offset 16<br>Ltmp1:<br>.cfi_offset $\%$ rbp, $-16$<br>8<br>movq^^c2^^bb %rsp, %rbp<br>9<br>$10$ Ltmp2:<br>.cfi_def_cfa_register %rbp<br>11<br>movl^^c2^^bb %edi, $-4$ (%rbp)<br>12<br>movl^c2^bb %esi, $-8$ (%rbp)<br>13<br>movl <sup><math>\hat{c}</math></sup> c2 $\hat{b}$ bb $-4(\%$ rbp), $\%$ esi<br>14<br>$addl^{\hat{ }}c2\hat{ }$ bb $-8(\%rbp), \%esi$<br>15<br>movl <sup><math>\hat{c}</math>2<sup><math>\hat{b}</math></sup>bb <math>\%</math>esi, <math>\%</math>eax</sup><br>16<br>$popq^{\hat{ }}c2^{\hat{ }}$ bb $\%$ rbp<br>17<br>18<br>retq<br>.cfi_endproc<br>19 | caller: $\#\#\cong$ caller<br>.cfi_startproc<br>$\# \# \text{ BB} \# 0$ :<br>movl <sup><math>\hat{c}</math></sup> c2 $\hat{b}$ bb %edi, $-4$ (%rbp)<br>movl^^c2^^bb %esi, $-8$ (%rbp)<br>movl <sup><math>\hat{c}</math></sup> c2 $\hat{b}$ bb $-4(\%$ rbp), $\%$ esi<br>$addl^{\hat{ }}c2\hat{ }$ bb $-8(\%rbp), \%esi$<br>movl <sup><math>\hat{c}</math></sup> c2 $\hat{b}$ bb $\%$ esi, $\%$ eax<br>retq<br>.cfi_endproc |       |           |                    |  |
| C <sub>b</sub> C<br>code segment<br>leaf function<br>code segment<br>$\cdot$                                                                                                    |                                                                                                    |       | $\rm CbC$ |                    |  |

 $\,$ ,  $\,$ 

**LLVM, Clang** Continuation based C 20

# 4 **LLVM, clang** CbC

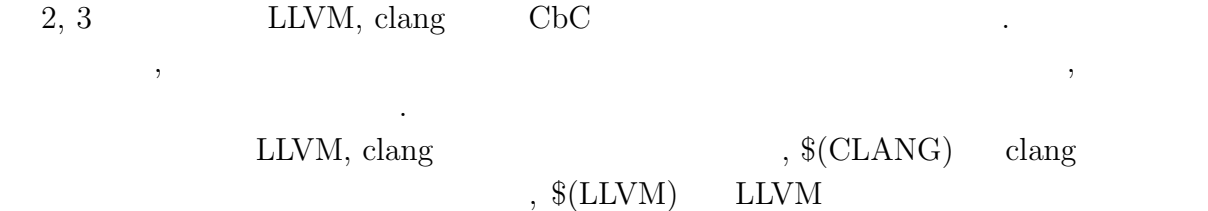

## **4.1 code segment**

ディレクトリのパスとする.

code segment code  $\qquad \qquad \ldots$  .  $\qquad \qquad \ldots$  $\begin{array}{lllllll} \text{void} & \qquad \qquad & \text{code segment} \end{array}$ acode 2008. Clang, llvm 2008. clang  $\Box$ code  $\Box$  $$(CLANG)/include / clang/Basic/TokenKinds.def$ ,  $kw_{-}$  iD  $\ldots$  $\begin{tabular}{ll} \text{\textcolor{red}{\bf \textcolor{blue}{\bf \textcolor{blue}{\bf \text$  $\,$ ,  $\,$ . KEYALL  $C, C++$   $C++$   $C++$  $\begin{array}{lll}\n\text{KEYCXX11} & \text{C++11}\n\end{array}$ . code segment C KEYALL **EXALL EXALL EXALL EXALL EXALL EXALL EXALL EXALL EXALL EXALL EXALL EXALL EXALL EXALL EXALL** 

4.1: TokenKinds.def

 $\mathbf{1}$  : 2 KEYWORD(\_func\_\_, KEYALL) 3 KEYWORD(\_objc\_yes , KEYALL) 4 KEYWORD(\_objc\_no , KEYALL) 5 6 #ifndef noCbC *// CbC Keywords.* 7 KEYWORD(\_code, KEYALL)  $8$  KEYWORD(\_return, KEYALL) 9 KEYWORD( environment, KEYALL)  $10 \neq \text{endif}$ 

の定義も同時に行う.

**LLVM, Clang** Continuation based C 21

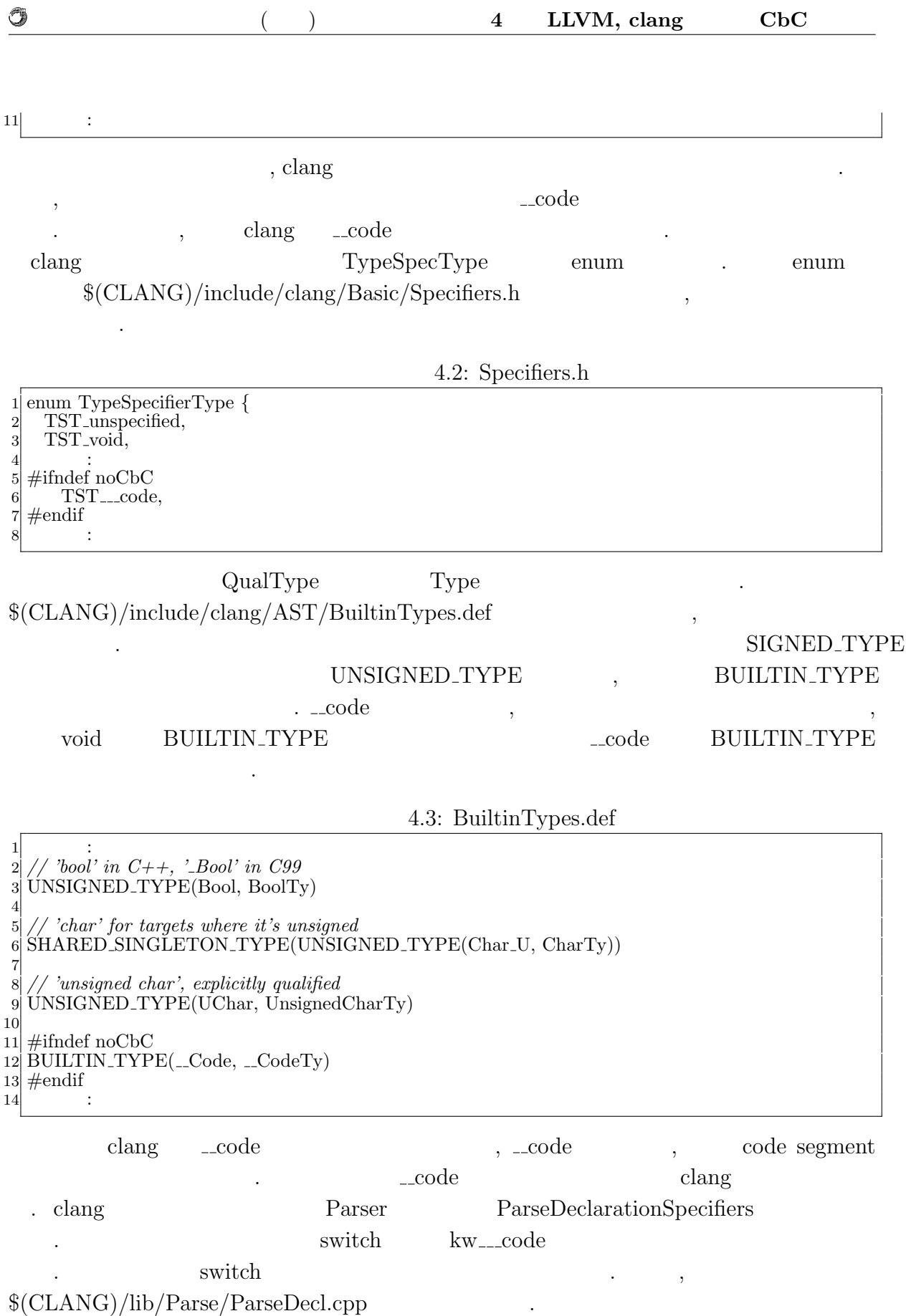

 $4.4:$   $\pm \text{code}$  parse

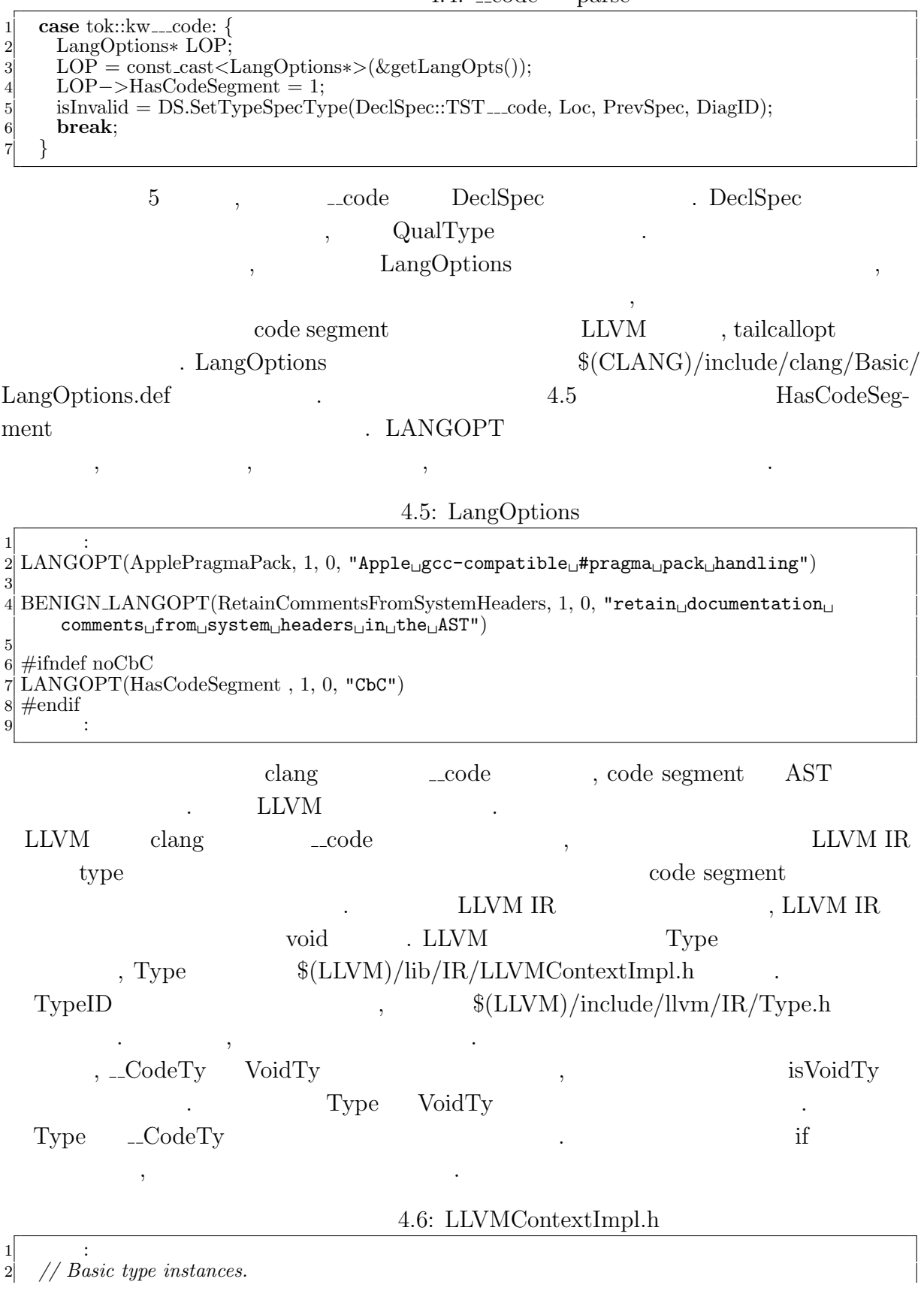

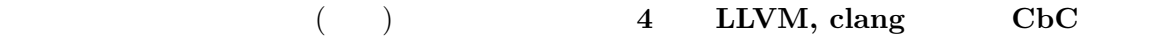

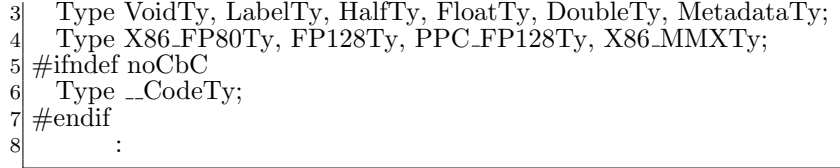

### $4.7:$  Type.h

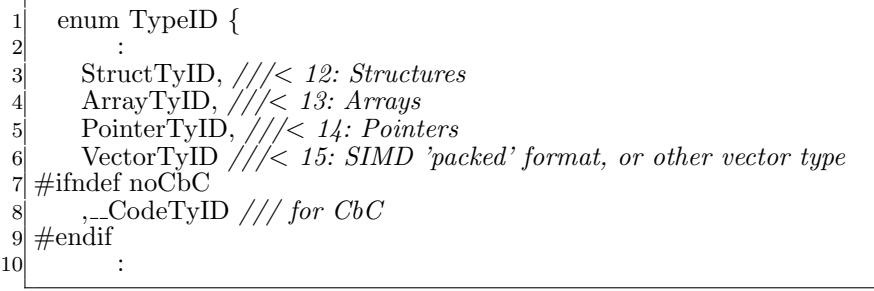

, LLVM code segment

## **4.2** 軽量継続

CbC sole segment code segment goto syntax goto syntax , goto  $\ldots$ , goto  $\ldots$ . clang goto , Parser ParseStatemen $tOrDeclarationAfterAttributes$ ,  $\frac{\cosh(2\pi i t)}{\cosh(2\pi i t)}$ ,  $\frac{\cosh(2\pi i t)}{\cosh(2\pi i t)}$ conducted switch the switch that switch  $\sim$  kw goto  $\sim$ に手を加える. 具体的には以下のように変更した.

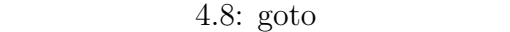

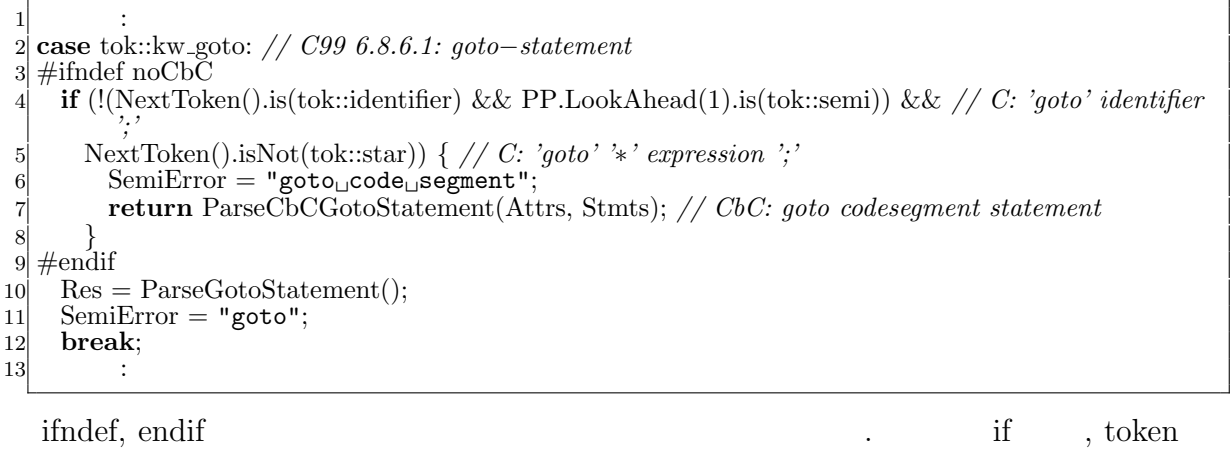

 $,$  goto  $C$  goto  $,$ C goto  $\qquad \qquad \text{ParseCbCGotoStatement}$ .  $ParseCbCGotoStatement$  $4.9$   $\ldots$ 

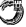

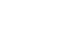

4.9: ParseCbCGotoStatement

|                 | 1 StmtResult Parser::ParseCbCGotoStatement(ParsedAttributesWithRange &Attrs,StmtVector &                                            |
|-----------------|----------------------------------------------------------------------------------------------------|
|                 | $Stints)$ {                                                                                                    |
| $\frac{2}{2}$   | assert(Tok.is(tok::kw_goto) && "Not <sub>u</sub> a <sub>u</sub> goto <sub>u</sub> stmt!");                                          |
| $\frac{3}{2}$   | ParseScope CompoundScope(this, Scope::DeclScope);                                                                                   |
| $\frac{4}{3}$   | StmtVector CompoundedStmts;                                                                                                    |
| $\frac{5}{3}$   |                                                                                                    |
| $6\vert$        | SourceLocation gotoLoc = ConsumeToken(); // eat the 'goto'.                                                                         |
| 7               | StmtResult gotoRes;                                                                                                    |
| 8               | Token TokA $\check{f}$ terGoto = Tok;                                                                                               |
| $\overline{9}$  | $Stmtsp = \&Stmts$                                                                                                    |
| 10              |                                                                                                    |
| 11              | $\text{gotoRes} = \text{ParseStatementOrDeclaration}(S \text{t} m \text{t} s, \text{ false});$                                      |
| 12              | $if (gotoRes.get() == NULL)$                                                                                                    |
| 13              | return StmtError();                                                                                                    |
| 14              | else if $(gotoRes.get() - \geq getStmtClass() != Stmt::CallExprClass) \{ // if it is not function call$                             |
| 15 <sub>l</sub> | Diag(TokAfterGoto, diag::err_expected_ident_or_cs);                                                                                 |
| 16              | $return$ StmtError();                                                                                                    |
| 17              | ł                                                                                                    |
| 18              |                                                                                                    |
| 19              | $assert((Attrs.empty()    gotoRes.isInvalid()    gotoRes.isUsable()) \&&$                                                           |
| 20 <sub>l</sub> | $" attributes \texttt{\_on\_empty\_statement"});$                                                                                   |
| 21              | <b>if</b> $( $ (Attrs.empty $()$    gotoRes.isInvalid $()$ ))                                                                       |
| 22              | $\text{gotoRes} = \text{Actions.ProcessStm}$ : Attributes( $\text{gotoRes.get}(i)$ , Attributes( $\text{setList}(i)$ , Attributes); |
| 23              | $\mathbf{if}$ (gotoRes.isUsable())                                                                                                  |
| 24              | CompoundedStmts.push_back(gotoRes.release());                                                                                       |
| 25              |                                                                                                    |
| 26              | $// add return; after go to code segment();$                                                                                        |
| 27              | $\textbf{if}$ (Actions.getCurFunctionDecl()->getResultType().getTypePtr()->is_CodeType()) {                                         |
| 28              | ExprResult retExpr;                                                                                                    |
| 29              | StmtResult retRes;                                                                                                    |
| 30 <sup>l</sup> | $retRes = Actions.ActOnReturnStmt(gotoLoc, retExpr.take());$                                                                        |
| 31              | if (retRes.isUsable())                                                                                                    |
| 32              | $CompoundedStmts.push-back(rtRes. release());$                                                                                      |
| 33              |                                                                                                    |
| 34              | return Actions.ActOnCompoundStmt(gotoLoc, Tok.getLocation(), CompoundedStmts, false);                                               |
| $35\vert \}$    |                                                                                                    |
|                 |                                                                                                    |

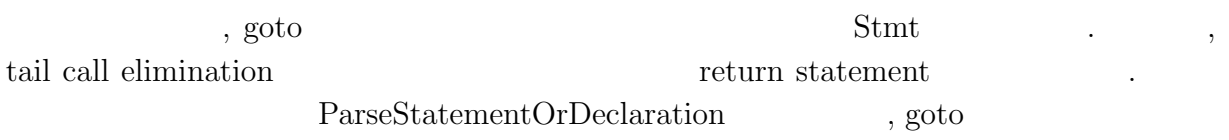

## **4.3** Tail call elimination pass

しの様子を出力する.

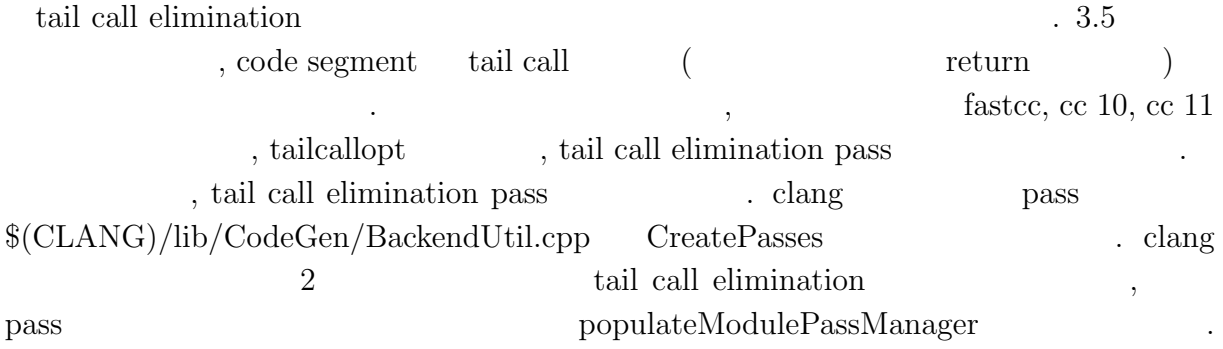

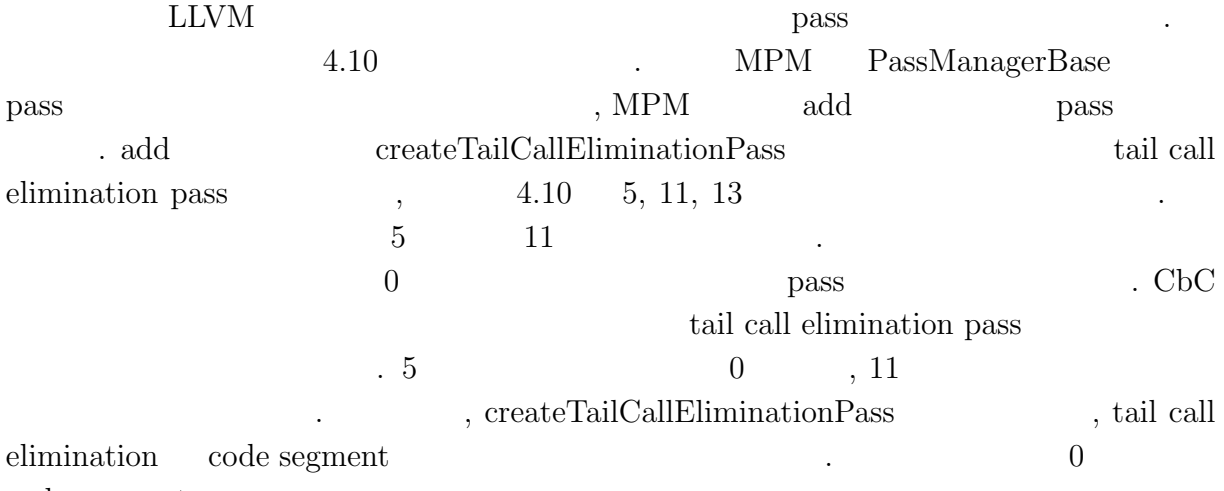

code segment

O

 $4.10:$  tail call elimnation pass

 $\mathbf{1}$  : if  $(OptLevel == 0)$  { 3 :  $\#$ ifndef noCbC 5 MPM.add(createTailCallEliminationPass(**true**)); *// Eliminate tail calls*  $\#\text{endif}$ 7 : 8 *}* 9 : 10 #ifndef noCbC 11 MPM.add(createTailCallEliminationPass(**false**)); *// Eliminate tail calls*  $\begin{bmatrix} 12 \\ 13 \end{bmatrix}$  #else 13 MPM.add(createTailCallEliminationPass()); *// Eliminate tail calls*  $\begin{bmatrix} 14 \\ 15 \end{bmatrix}$ #endif  $15$ 

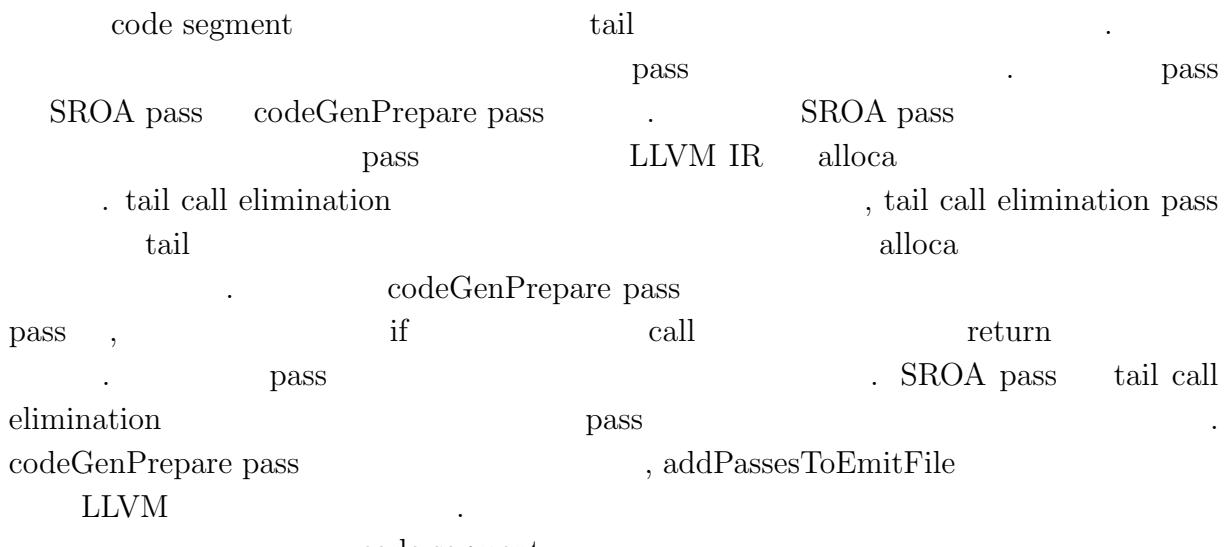

, code segment ように変更した. , the fastcc, cc 10, cc 11  $\frac{1}{2}$  $\,$ ,  $\,$ 

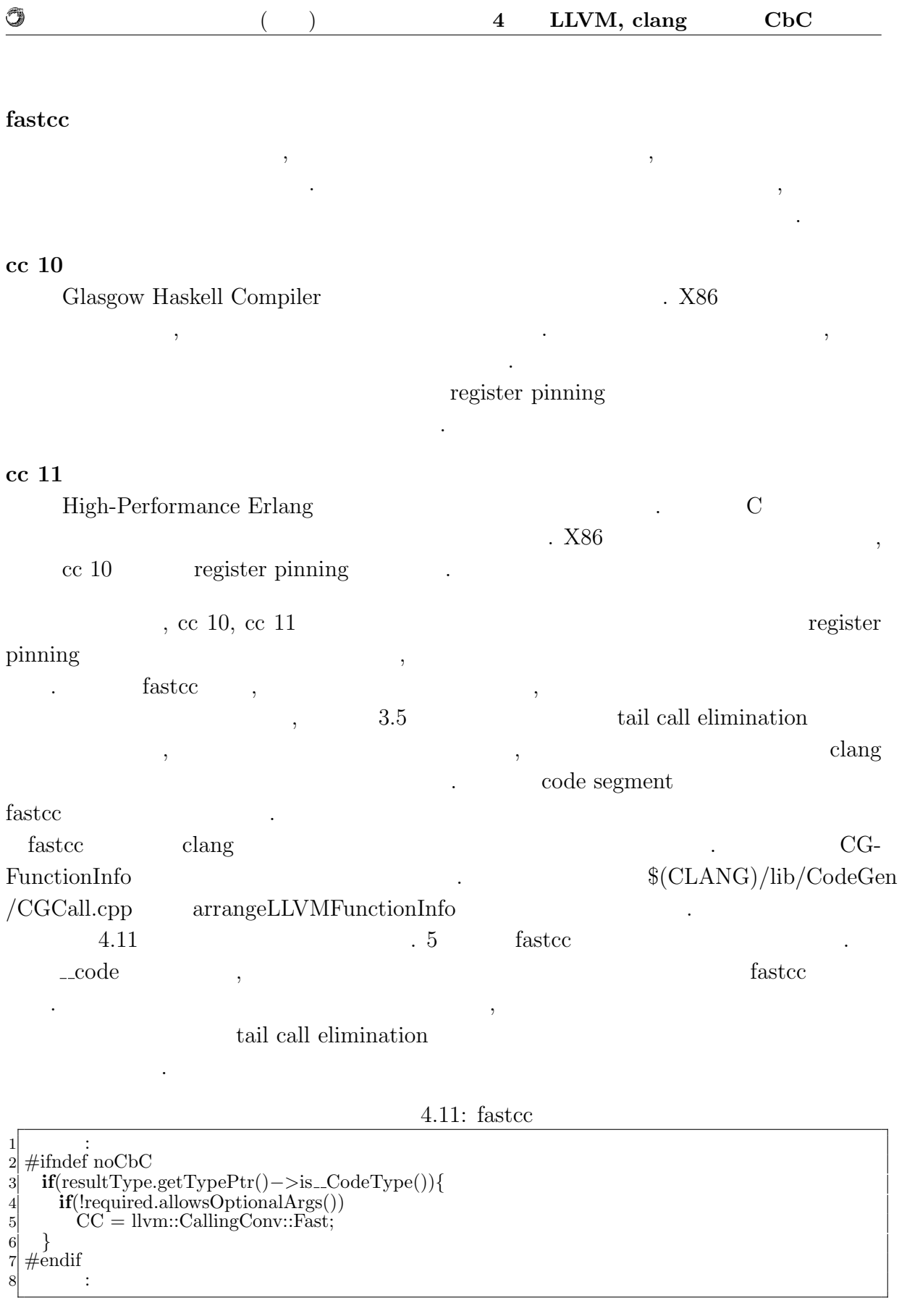

, tailcallopt  $\hfill \Box$  $\alpha$ , clang the class  $\alpha$ 

4 **LLVM, clang** CbC  $(CLANG)/lib/CodeGen/BackendUtil.cpp$ CreateTargetMachine  $4.12$  . 6 tailcallopt  $\alpha$  tailcallopt GuaranteedTailCallOpt , code segment HasCodeSegment code segment 表し, これは予約語 code を解析する際に有効化される. また, 5 行目からわかるように LLVM HasCodeSegment . 4.3 codeGenPrepare pass 4.12:  $\mathbf{1}$  : 2 Options.PositionIndependentExecutable =  $\text{LangOpts.PIELevel}$  != 0; 3 Options.EnableSegmentedStacks = CodeGenOpts.EnableSegmentedStacks;  $\frac{4}{5}$  #ifndef noCbC<br>Options.HasC  $5 \choose 6$  Options.HasCodeSegment = LangOpts.HasCodeSegment;<br>6 Options.GuaranteedTailCallOpt = LangOpts.HasCodeSeg  $\dot{\text{Options}}$ .GuaranteedTailCallOpt = LangOpts.HasCodeSegment;  $7 \neq$ endif 8 :  $LLVM$   $LLVM$  $TargetOptions$ ,  $\frac{\frac{1}{2}(LLVM)/include/llvm}{Target/length}$ TargetOptions.h . TargetOptions コードは省略する. **4.4** Leturn, Lenvironment  $\rm{C}$  . GCC  $\rm{C}$ GCC C C can according to the clanger of the clanger of the clanger of the clanger of the clanger of the clanger of the clanger of the clanger of the clanger of the clanger of the clanger of the clanger of the clanger of th  $,$ setjmp, longjmp , return, return, returnent  $\frac{1}{13}$  ,  $\frac{113}{13}$ 

 $4.14$  ,  $4.14$ 

用いるように変更を加えた.

setjmp, longjmp (setjmp, longjmp), setjmp, longjmp

4.13:

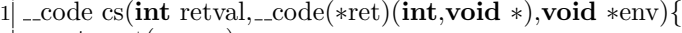

2 **goto** ret(n, env);

3 *}* 4

- $\begin{bmatrix} 5 \\ 6 \\ 7 \end{bmatrix}$  **int** func (){<br>**goto** cs(3<br>7  $\overrightarrow{goto}$  cs( $30$ , \_\_return, \_\_environment);
- $return$  $0$ ;

O

4 **LLVM, clang** CbC

8 *}*

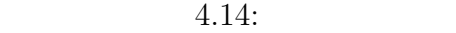

```
1 #include <setjmp.h>
 2
 3 struct CbC_env {<br>void *ret_p,*en
     void ∗ret<sub>-</sub>p,∗env;
 5 };
 6
 7 code cs(int retval, code(*ret)(int,void *),void *env){<br>8 goto ret(n, env);
 \begin{bmatrix} 8 \\ 9 \end{bmatrix} goto ret(n, env);
    9 }
10
11 code return1 (int retval, void∗ env){
12 ∗(int∗)((struct CbC env ∗)(env))−>ret p = retcal;
13 builtin longjmp((int∗)(((struct CbC env ∗)env)−>env),1);
14 }
15
16 int func (){
17 code (<sup>*</sup> return)();<br>18 struct CbC env _env
      struct CbC_env _environment;
\begin{array}{c} 19 \\ 20 \end{array} interval;
20 int retval;<br>21 _environm
21 environment.ret_p = &retval;<br>22 environment.env = &env;
      z-environment.env = \&env;
23 _return = return1;
24 if (\text{\_}builtin setjmp(\text{\_}environment.env))<sup>{</sup>
25 return retval;
26 }
27 goto code1(30, \text{...}return, & \text{...}environment);<br>28 return 0;
      return 0;
29 }
```
 $, setjump$ , setjmp  $,$  $CbC_{env}$ , code segment return1 func  $17$   $26$   $27$ しに変更される. 追加された処理の大まかな流れを説明する. 環境付き継続を用いる関数  $L$ builtin setjmp Leturn code segment return1 , Lenvironment , \_builtin\_setjmp the code segment code segment , code segment the code segment that is not determined the service environemnt of  $\sim$  $r_{\text{return}}$  code segment  $\qquad \qquad \text{return}$  . return1 , \_builtin longjmp  $\Box$ builtin longjmp  $\Box$ builtin setjmp if  $\qquad, \qquad.$ 

- *•* return
	- **–** 元の環境に戻るための特殊な code segment **–** 各変数の宣言及び代入文

自動生成される文をまとめるといかのようになる.

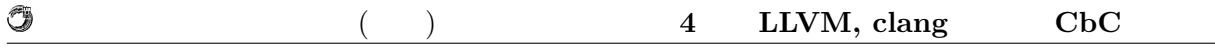

 $-$ *environment* CbC<sub>env</sub> **–** 各変数の宣言及び代入文 **–** builtin setjmp if *•* どちらにも依存しない **–** setjmp.h のインクルード文  ${\rm setjmp.h}$  , ルードするようにしてもよいからである. 必要のないコードは最適化によって除去され るので, 使用されない場合でもインクルードして構わない. また, これらの文を生成する ,  $,$ , clang QualType QualType 約語を登録する処理は既に説明したので省く.  ${\rm setjmp.h}$  and  ${\rm clang}$  include  $\overline{\phantom{a}}$ IncludeHeader  $\mathcal{L}$  $\,$ ,  $\,$  $\text{token}$   $\qquad \qquad \ldots$ token token , token token , token token , token token , token , token , token , token , token , token , token , token , token , token , to ke , to ke , to ke , to ke , to ke , to ke , to ke , to ke , to ke , to ke , to ke  $\,$ ,  $\cdots$ ,  $\cdots$ expediance of  $11$  for  $11$  for  $\overline{11}$  for  $\overline{11}$  for  $\overline{1}$  $\text{NULL}$  ,  $\ldots$  $16 \qquad , \qquad 18$ EnterSourceFile  $\cdots$ 行ったかどうか。

4.15: IncludeHeader

1 bool Preprocessor::IncludeHeader(Token Tok, **const char***∗* Name) *{* 2 **if** (SavedTokenFlag) // If the lexer has already entered a header file, we have to leave this function.<br><sup>2</sup> **if** (SavedTokenFlag) // If the lexer has already entered a header file, we have to leave this function. return false;  $\begin{array}{ll} \frac{4}{5} & \text{SourceLocation} \text{Loc = Tok.getLocation();}\\ & \text{SavedToken = Tok}; \end{array}$ SavedToken = Tok;  $SavedDepth = IncludeMacroStack.size();$ SavedTokenFlag = **true**; 8 9 : 10 11 **const** FileEntry *∗*File = LookupFile(Loc, Filename, isAngled, LookupFrom, CurDir, NULL, NULL ,

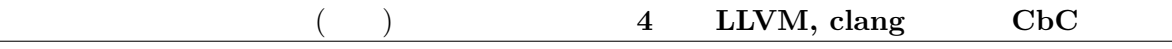

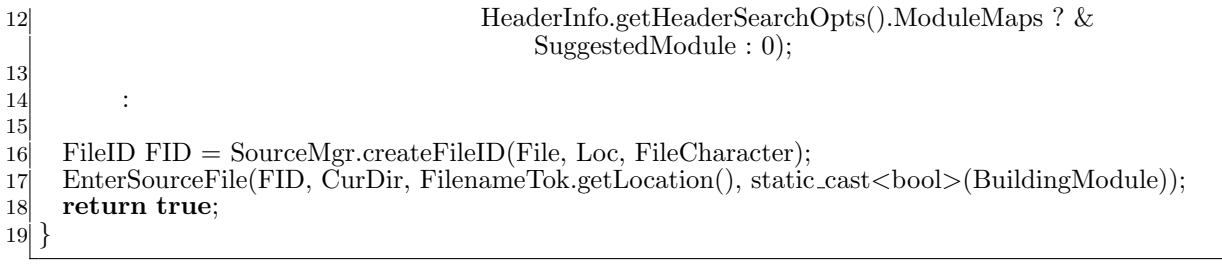

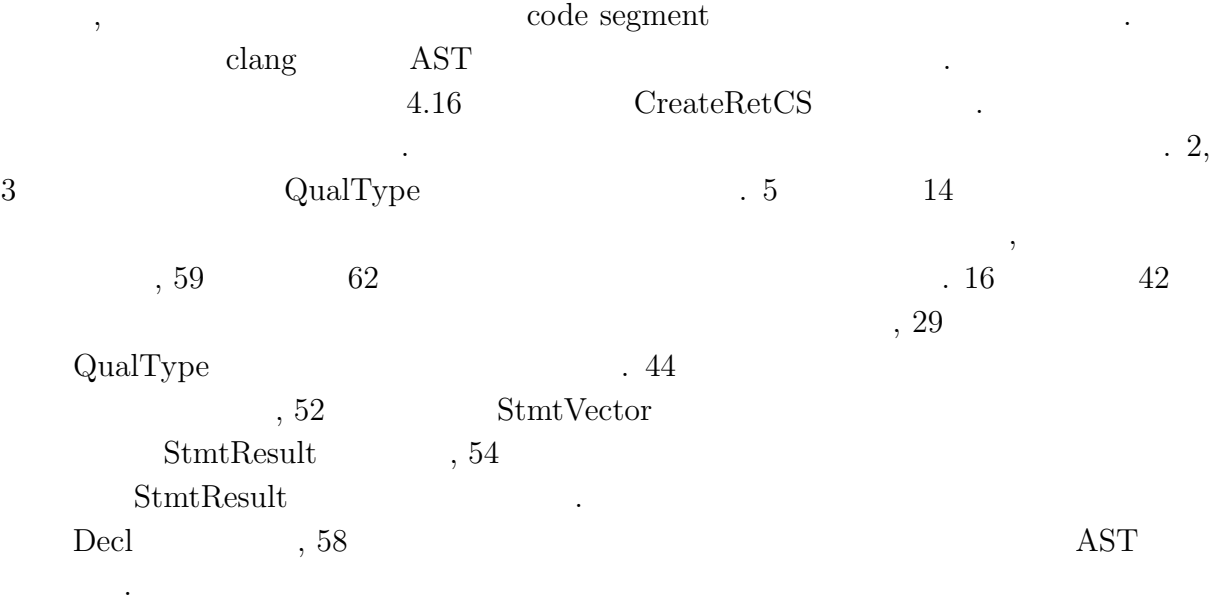

4.16: CreateRetCS

1 bool Parser::CreateRetCS(IdentifierInfo *∗*csName)*{* 2 FunctionDecl *∗*CurFunctionDecl = Actions.getCurFunctionDecl();<br>3 QualType CurFuncResQT = CurFunctionDecl->getResultType() 3 QualType CurFuncResQT = CurFunctionDecl*−>*getResultType(); 4 5 Scope *∗*SavedScope = getCurScope();<br>6 DeclContext *∗SavedContext* = Action DeclContext *∗SavedContext* = Actions.CurContext; 7 TypeSourceInfo *∗*CurFuncTI = Actions.Context.CreateTypeSourceInfo(CurFuncResQT); 8 sema::FunctionScopeInfo *∗*SavedFSI = Actions.FunctionScopes.pop back val(); **9** 10 Actions.CurContext = static cast*<*DeclContext *∗>*(Actions.Context.getTranslationUnitDecl()); 11 Scope \*TopScope = getCurScope();<br>12 **while**(TopScope->getParent() != 1 12 **while**(TopScope*−>*getParent() != NULL) 13 TopScope = TopScope*−>*getParent(); 14 Actions.CurScope = TopScope; 15 16 DeclGroupPtrTy returnDecl =  $DeclGroupPtrTy()$ ; 17 ParsingDeclSpec PDS(*∗***this**);  $18$  setTST(&PDS, DeclSpec::TST\_code); 19 ParsingDeclarator D(*∗***this**, PDS, static cast*<*Declarator::TheContext*>*(Declarator::FileContext)); 20 D.SetIdentifier(csName, Loc);<br>21 ParseScope PrototypeScope(t 21 ParseScope PrototypeScope(**this**,Scope::FunctionPrototypeScope*|*Scope::DeclScope*|*Scope:: FunctionDeclarationScope); 22 SmallVector*<*DeclaratorChunk::ParamInfo, 16*>* ParamInfo; 23 DeclSpec FDS(AttrFactory); 24 ParmVarDecl *∗*Param; 25 26 IdentifierInfo *\**retvalII = CreateIdentifierInfo(\_CBC\_RETVAL\_NAME, Loc);<br>27 Param = CreateParam(retvalII);  $Param = CreateParam(retvalII);$ 

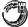

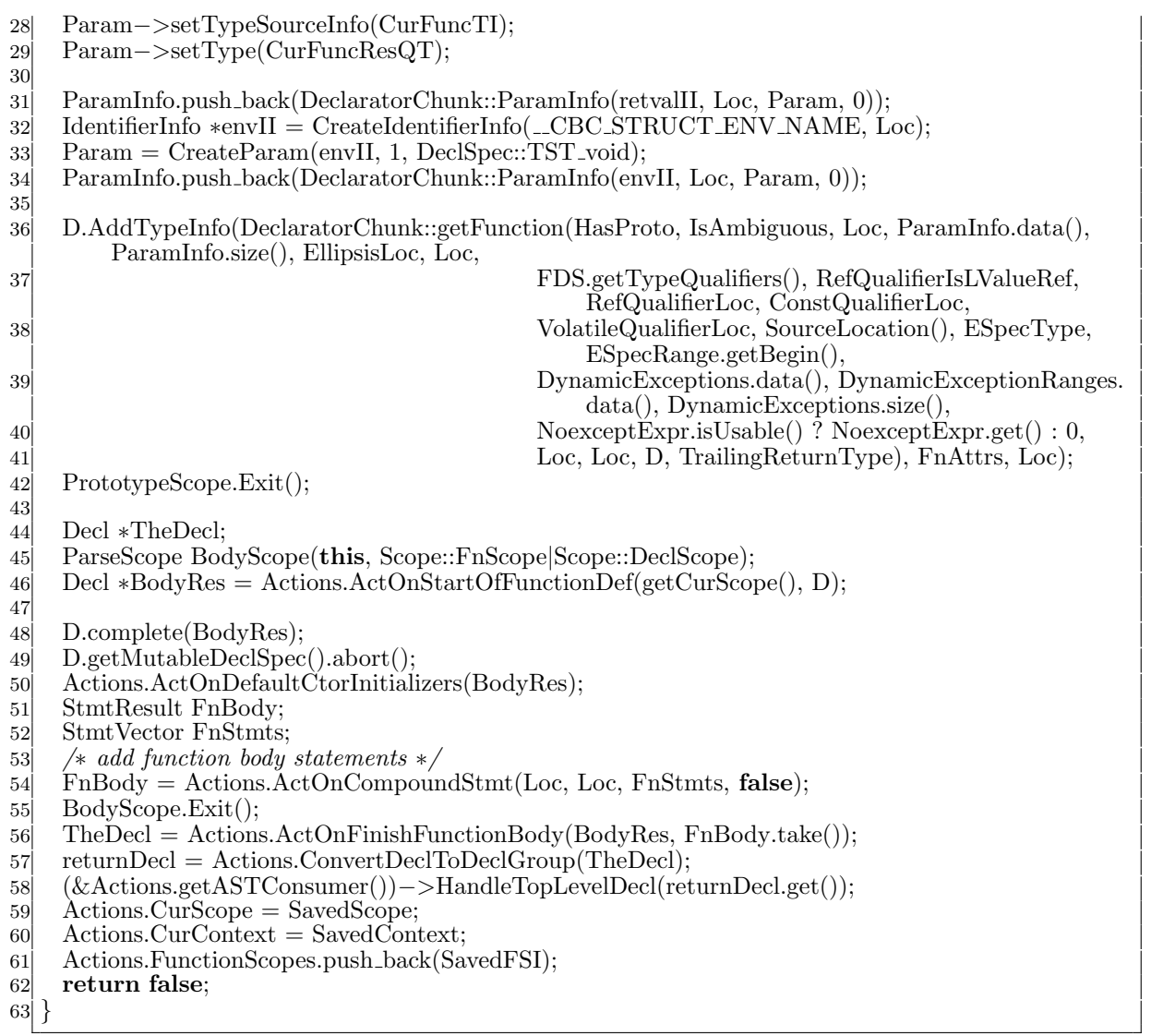

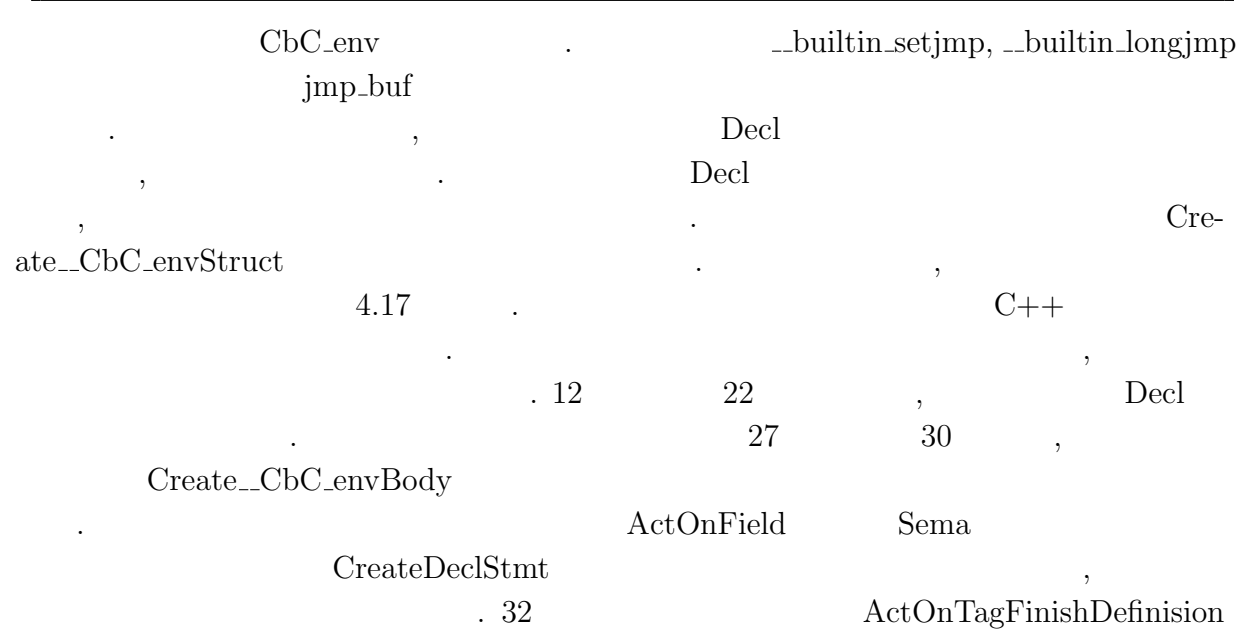

, the Decl equation  $\mathbb{R}^n$  becomes  $\mathbb{R}^n$  .

Type

4.17: Create\_CbC\_envStruct

|                       | void Parser::Create_CbC_envStruct(SourceLocation Loc, AccessSpecifier AS) {                          |
|-----------------------|----------------------------------------------------------------------------------------------------|
| $\frac{2}{3}$         |                                                                                                    |
|                       |                                                                                                    |
| $\left 4\right $      |                                                                                                    |
| $\overline{5}$        | ParsingDeclSpec SDS(*this);                                                                          |
| $6\vert$              | $DeclSpec::TST TagType = DeclSpec::TST\_struct;$                                                     |
| 7<br>$\left 8\right $ | DeclResult TagOrTempResult = $true$ ;<br>bool Owned $=$ false;                                       |
| $\boldsymbol{9}$      | bool IsDependent = $false;$                                                                          |
| 10 <sup>1</sup>       | $TagOrTempResult = Actions.ActOnTag(getCurScope(), TagType, Sema::TUK.Definition, Loc,$              |
| 11                    | SDS.getTypeSpecScope(), Name, Loc, attrs.getList(), AS,                                              |
| 12                    | SDS.getModulePrivateSpecLoc(), TParams, Owned,                                                       |
|                       | IsDependent,                                                                                         |
| 13                    | SourceLocation(), false, clang::TypeResult());                                                       |
| 14                    |                                                                                                    |
| 15                    | $\text{Decl} * \text{TagDecl} = \text{TagOrTempResult.get}$ ;                                        |
| 16                    | ParseScope StructScope(this, Scope::ClassScope Scope::DeclScope);                                    |
| 17                    | Actions.ActOnTagStartDefinition(getCurScope(), TagDecl);                                             |
| 18                    | $SmallVector < \text{DecI} *$ , 32> FieldDecls;                                                      |
| 19                    |                                                                                                    |
| 20 <sup>l</sup>       | FieldDecls.push_back(Create_CbC_envBody(TagDecl, DeclSpec::TST_void, Loc,                            |
|                       | _CBC_STRUCT_POINTER_NAME));                                                                          |
| 21                    | FieldDecls.push_back(Create_CbC_envBody(TagDecl, DeclSpec::TST_void, Loc,<br>_CBC_STRUCT_ENV_NAME)); |
| 22                    |                                                                                                    |
| 23                    | Actions.ActOnFields(getCurScope(),Loc, TagDecl, FieldDecls,Loc, Loc,attrs.getList());                |
| 24                    | StructScope.Exit();                                                                                  |
| 25                    | Actions.ActOnTagFinishDefinition(getCurScope(), TagDecl, Loc);                                       |
| 26                    |                                                                                                    |
| 27                    |                                                                                                    |
| $28 \rvert$           |                                                                                                    |
|                       |                                                                                                    |

ついては、共通する処理のことを実現する...

<u>Decl</u> 2000 - 2000 - 2000 - 2000 - 2000 - 2000 - 2000 - 2000 - 2000 - 2000 - 2000 - 2000 - 2000 - 2000 - 2000 - 2000 - 2000 - 2000 - 2000 - 2000 - 2000 - 2000 - 2000 - 2000 - 2000 - 2000 - 2000 - 2000 - 2000 - 2000 - 2000

4.18 CreateDeclStmt  $\,$ ,  $\,$ ,  $\,$ ,  $\,$ ,  $\,$ ,  $\,$ ,  $\,$ ,  $\,$ ,  $\,$ ,  $\,$ ,  $\,$ ,  $\,$ ,  $\,$ ,  $\,$ ,  $\,$ ,  $\,$ ,  $\,$ ,  $\,$ ,  $\,$ ,  $\,$ ,  $\,$ ,  $\,$ ,  $\,$ ,  $\,$ ,  $\,$ ,  $\,$ ,  $\,$ ,  $\,$ ,  $\,$ ,  $\,$ ,  $\,$ ,  $\,$ ,  $\,$ ,  $\,$ ,  $\,$ ,  $\,$ ,  $\,$ , 合の構造体名を持つ. 4 行目の setTST 関数が指定された型修飾子を設定している箇所で 6 SetIdentifier

だった場合や構造体だった場合のときにのみ行われる処理が来るがここでは省いた. その

, code segment

 $\text{.}\ \text{Decl}\qquad \qquad \text{.}\qquad \text{.}\ \text{StmtResult}$ 

### 4.18: CreateDeclStmt

1 StmtResult Parser::CreateDeclStmt(IdentifierInfo *∗*II, bool isRetCS, bool copyType, DeclSpec::TST valueType, IdentifierInfo*∗* Name)*{*

学習の方法については、このことについては既に述べては既に述べたのでこの方法については既に述べたのでこの方法については既に述べたのでこのでこのでこのでこのでこのでこのでこのでこのでこのでこのでこのでこの

2 DeclGroupPtrTy DeclGPT;

として返る.

- 
- 3 ParsingDeclSpec DS(\***this**);<br>4 setTST(&DS, valueType, Na<br>5 ParsingDeclarator D(\***this**,  $setTST(\&DS, valueType, Name);$

<sup>5</sup> ParsingDeclarator D(*∗***this**, DS, static cast*<*Declarator::TheContext*>*(Declarator::BlockContext));

6 D.SetIdentifier(II, Loc); 7 8 : 9 10 SmallVector*<*Decl *∗*, 8*>* DeclsInGroup; 11 Decl *∗*FirstDecl; 12 13 **if** (copyType) 14  $FirstDecl = HandleDecAIndChangeDecType(D);$ <br>15 **else** 15 **else**  $16$  FirstDecl = ParseDeclarationAfterDeclaratorAndAttributes(D); 17 18 D.complete(FirstDecl);<br>19 DeclsInGroup.push\_bac 19 DeclsInGroup.push\_back(FirstDecl);<br>20 DeclGPT = Actions.FinalizeDeclara 20 DeclGPT = Actions.FinalizeDeclaratorGroup(getCurScope(), *∗*DSp, DeclsInGroup); 21 **return** Actions.ActOnDeclStmt(DeclGPT, Loc, Loc); 22 *}*  $\,$ 4.19 CreateAssginmentStmt  $\alpha$  . Contract the extension of the extension of a set  $\alpha$  , and  $\alpha$  and  $\alpha$  and  $\alpha$ , and the state of  $\&$  , and  $\&$  , and  $\&$  $\begin{array}{lll} \text{14} & \text{14} \\ \text{15} & \text{16} \\ \text{16} & \text{17} \\ \text{17} & \text{18} \\ \text{18} & \text{19} \\ \text{19} & \text{19} \\ \text{10} & \text{19} \\ \text{11} & \text{19} \\ \text{12} & \text{19} \\ \text{13} & \text{19} \\ \text{16} & \text{19} \\ \text{17} & \text{19} \\ \text{18} & \text{19} \\ \text{19} & \text{19} \\ \text{19} & \text{19} \\ \text$ , ExprResult 18 (18) ExprResult 20  $\sim$ ExprResult ActOnExprStmt , StmtResult 4.19: CreateAssignmentStmt 1 StmtResult Parser::CreateAssignmentStmt(IdentifierInfo*∗* LHSII, IdentifierInfo*∗* RHSII, bool LHSisMemberAccess, bool RHShasAmp, 2 IdentifierInfo*∗* extraLHSII)*{* ExprResult Expr, LHS, RHS; 4 Token Next, LHSToken; 5 6 : 7 8 ExternalSpace::StatementFilterCCC Validator(Next); 9 Sema::NameClassification Classification = Actions.ClassifyName(getCurScope(), SS, LHSII, Loc, Next, **false**, SS.isEmpty() ? &Validator : 0); 10 setExprAnnotation(LHSToken, Classification.getExpression()); 11 LHSToken.setAnnotationEndLoc(Loc); 12 PP.AnnotateCachedTokens(LHSToken); 13 14  $LHS = getExprAnnotation(LHSToken);$ 15  $\begin{array}{ccc} 16 & \cdot \end{array}$ 17 18  $RHS = LookupNameAndBuildExpr(RHSII);$ 19 20 Expr = Actions.ActOnBinOp(getCurScope(), Loc,tok::equal,LHS.take(),RHS.take()); 21 22 **return** Actions.ActOnExprStmt(Expr); 23 *}*  $\,$ , if is the interval interval in  $\,$ , if  $\,$  $\beta$ , if  $\beta$ 

code segment

**4.5** プロトタイプ宣言の自動化

O

はその説明を省略する.

. CbC code segment  $,$ . また, tail call elimination 強制のために付加した fastcc は正確にプロトタイプ宣言を . *State is the state of a state in the state in the state in the state in the state in the state in the state in the state in the state in the state in the state in the state in the state in the state in the state in the*  $\overline{\phantom{a}}$ 要がなくなるのである. code segment code segment  $4.20$ code segment LookupParsedName

 $4.20:$ 

のでそれを用いて有無の判別を行う.

1 bool Parser::NeedPrototypeDeclaration(Token IITok)*{* 2 LookupResult LR(Actions, IITok.getIdentifierInfo(), IITok.getLocation(), Actions. LookupOrdinaryName); 3 CXXScopeSpec SS; Actions.LookupParsedName(LR, getCurScope(), &SS, !(Actions.getCurMethodDecl())); 5 **return** (LR.getResultKind() == LookupResult::NotFound); 7 *}*

 $\,$ ,  $\,$ CreatePrototypeDeclaration code segment code segment 4.22 SearchCodeSegmentDeclaration ついて、このことは、このことは、このことは、このことは、このことは、このことは、このことは、このことは、このことは、このことは、このことは、このことは、このことは、このことは、このことは、このことは、このことは、このことは <u>scope scope</u>  $4.21$  10 correspondent top scope  $\label{eq:top} \begin{array}{ll} \text{top} & \quad . \end{array}$ その次のブロックでは Token を保存している. この関数の処理によって code segment  $\mathbf{token}$  ,  $\mathbf{t}$  token example to to to the contract  $\mathbf{t}$ う際に利用できるようにしているのである. , SearchCodeSegmentDeclaration code segment すが, SkipAnyUntil という関数を用いる. この関数は指定された token が来るまで token を飛ばすというものである. このままこの関数を使用すると現在のバッファが破壊されて

しまい, 以後正しく解析を行えなくなってしまう. それを回避するために, 現在のファイ

### code segment

code segment

来るのである.

### $\alpha$ , token  $\alpha$

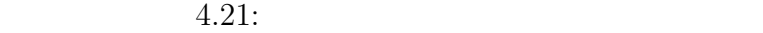

 $\overline{\mathcal{A}}$ 

1 **void** Parser::CreatePrototypeDeclaration()*{* 2 *// move to the top level scope* 3 Scope *∗*SavedScope = getCurScope();<br>4 DeclContext *∗SavedContext* = Action DeclContext *∗SavedContext* = Actions.CurContext; 5 sema::FunctionScopeInfo *∗*SavedFSI = Actions.FunctionScopes.pop back val(); 6 Actions.CurContext = static cast*<*DeclContext *∗>*(Actions.Context.getTranslationUnitDecl()); 7 Scope *∗*TopScope = getCurScope(); 8 **while**(TopScope*−>*getParent() != NULL) 9 TopScope = TopScope*−>*getParent();  $10$  Actions.CurScope = TopScope; 11 12 Token Next = Next Token(); 13 Token CachedTokens[3]  $=$  {Next, PP.LookAhead(1)}; 14 Token SavedToken  $=$  Tok; 15 Token IITok = Tok.is(tok::identifier) ? Tok : Next;<br>16 PP.ClearCache(): 16 PP.ClearCache();<br>17 PP.ProtoParsing 17 PP.ProtoParsing = **true**;<br>ProtoParsing = **true**; ProtoParsing = **true**; 19 20 **const** DirectoryLookup *∗*CurDir = nullptr; 21 FileID FID = PP.getSourceManager().createFileID(PP.getCurrentFileLexer()*−>*getFileEntry(), IITok.getLocation(), SrcMgr::C User); 22 PP.EnterSourceFile(FID,CurDir,IITok.getLocation()); 23 ConsumeToken(); 24 25 **if**(SearchCodeSegmentDeclaration(IITok.getIdentifierInfo()*−>*getName().str()))*{* DeclGroupPtrTy ProtoDecl; 27 ParseTopLevelDecl(ProtoDecl);<br>  $\frac{28}{\sqrt{4}}$  // add declaration to AST. 28  $// add declaration to AST.$ <br>29 **if**(ProtoDecl) if(ProtoDecl) 30 (&Actions.getASTConsumer())*−>*HandleTopLevelDecl(ProtoDecl.get()); 31 *// File Closing*  $32$  Token T; 33 PP.HandleEndOfFile(T, **false**); 34 35 *// recover tokens.* 36 Tok = SavedToken; 37 PP.RestoreTokens(CachedTokens, 2); 38 39 *}* 40 **else** *{* 41 *// recover tokens.* 42  $\text{CachedTokens}[2] = \text{Tok};$ <br>43  $\text{Tok} = \text{SavedToken};$  $Tok =$  SavedToken; 44 PP.RestoreTokens(CachedTokens, 3); 45 *}* 46 47 *// move to the previous scope.* 48  $\acute{A}ctions.CurScope = SavedScope;$ 49 Actions.CurContext = SavedContext; 50 Actions.FunctionScopes.push back(SavedFSI);  $\begin{bmatrix} 51 \\ 52 \end{bmatrix}$ 52 ProtoParsing = **false**;

4 **LLVM, clang** CbC

53 PP.ProtoParsing = **false**; 54 *}*

 $4.22:$  code segment

```
\begin{array}{ll} \text{1} \text{bool} \text{Parser::SearchCodeSegmentDeclaration}(\text{std::string Name}) \{ \\ \text{2} \text{while}(\text{SkipAnyUntil}(\text{tok::kw}\_\_\text{code}, \text{StopBeforeMatch})) \{ \\ \text{3} \text{if}(\text{NextToken}(.).\text{is}(\text{tok::identifier}) \&\&\ \text{NextToken}(.).\text{getIdentif\_check} \end{array}2 while(SkipAnyUntil(tok::kw__code, StopBeforeMatch)){
3 if(NextToken().is(tok::identifier) && NextToken().getIdentifierInfo()−>getName().str() ==
                     Name)
               return true;
           ConsumeToken();6 }
       7 return false;
8 }
```
**4.6** フレームポインタ操作最適化

O

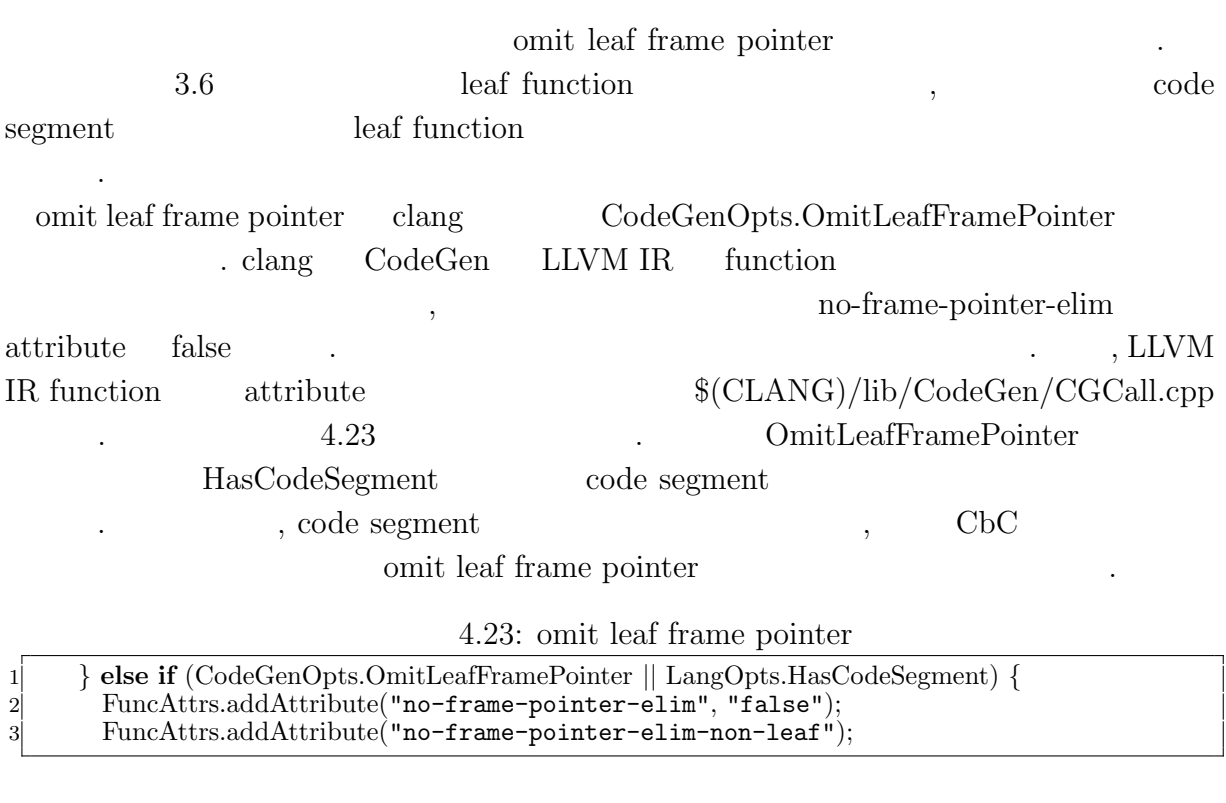

# **5 Gears OS**

2.3 Gears OS Gears OS python  $\Gamma$  $\rm CbC$ ears OS contracts of Gears OS contracts  $\alpha$ ルが可能になる.

## **5.1 meta Code Segment**

Gears OS code segment meta meta code segment . 5.1 code segment meta code segment code segment and code segment code segment  $\sim$  $\begin{minipage}{0.9\linewidth} \rm{meta code segment} \end{minipage} \vspace{-0.5em} \begin{minipage}{0.9\linewidth} \rm{code segment} \end{minipage} \vspace{-0.5em}$  $(5.1)$  ( 5.1  $\text{Ob} C$  meta  $\text{code segment}$  ,  $\qquad \qquad \text{5.1}$  , meta code segment  $5.2$  code segment  $\qquad \qquad \text{code}$  $s$ egment  $,$   $5.1$ , meta code segment , meta code segment code segment enum code segment ID context context context code segment, data segment code segment

5.1: CbC Gears OS

1 code meta(struct Context*∗* context, enum Code next) *{* 2 **goto** (context*−>*code[next])(context); 3 *}* 4 5 code code1 stub(struct Context*∗* context) *{* 6 **goto** code1(context, &context*−>*data[Allocate]*−>*allocate); 7 *}* 8 9 code code1(struct Context*∗* context, struct Allocate*∗* allocate) *{* 10 allocate*−>*size = sizeof(**long**); 11 allocator(context); 12 **goto** meta(context, Code2);

**LLVM, Clang** Continuation based C 38

のようにした.

O

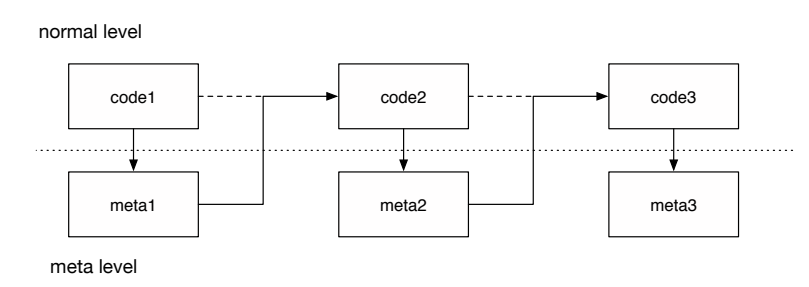

5.1: Gears OS code segment

```
13 }
14
15
16 code code2(struct Context∗ context, long∗ count) {
     \astcount = 0;
\begin{bmatrix} 18 \\ 19 \end{bmatrix} goto meta(context, Code3);
19 }
20
21 code code2 stub(struct Context∗ context) {
22 goto code2(context, &context−>data[Count]−>count);
23 }
```

```
5.2: meta code segment
```

```
1 code meta(struct Context∗ context, enum Code next) {
 2 goto (context->code[next])(context);<br>3 }
 3 }
 4
 5 _code code1_stub(struct Context* context) {<br>6 goto code1(context, &context->data[Alloo
 6 goto code1(context, &context−>data[Allocate]−>allocate);
   7 }
 8
 9 code code1(struct Allocate∗ allocate) {
10 allocate−>size = sizeof(long);
11 allocator();<br>12 goto code2
     12 goto code2();
13 }
14
15
16 code code2(long* count) {<br>17 *count = 0:
     *count = 0;
18 goto code3();
19 }
20
21 code code2 stub(struct Context∗ context) {
22 goto code2(context, &context−>data[Count]−>count);
23 }
```
## 5.2 stub

stub . . . . Gears OS code segment meta code segment  $\qquad , \qquad \qquad \text{code segment} \qquad \qquad ,$ 

meta code segment code segment code segment stub stub . stub , code segment  $\qquad \qquad \text{data segment} \qquad \text{context}$  $\label{eq:3.1} \text{,} \qquad \qquad 5.1, \, 5.2 \qquad \text{code1\_stab}, \, \text{code2\_stab} \qquad \qquad \text{.}\ \ \text{sub} \qquad \text{code segment}$ code segment . meta code segment  $\hspace{1cm}$  , context  $\hspace{1cm}$  , stub  $5.3$  . 5.3: Gears OS 1 \_code meta(struct Context<sup>\*</sup> context, enum Code next) {<br>**2 goto** (context−>code[next])(context); 2 **goto** (context*−>*code[next])(context); 3 *}*  $\begin{bmatrix} 3 \\ 4 \\ 5 \end{bmatrix}$ 5 code code1(struct Allocate*∗* allocate) *{* 6 allocate*−>*size = sizeof(**long**); allocator(); 8 **goto** code2(); 9 *}* 10  $\begin{bmatrix} 11 \\ 12 \end{bmatrix}$  \_code code2(**long**\* count) {<br> $*$  count = 0;  $\begin{array}{c} 12 \rightarrow \text{count} = 0; \\ 13 \rightarrow \text{goto code3} \end{array}$ 13 **goto** code3(); 14 *}*

 $\,$ 

5 **Gears OS** 

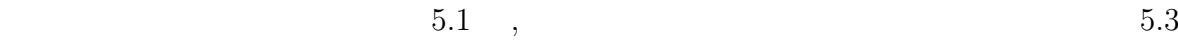

 $,$  stub data segment  $\rm CbC$ 

ができるという利点も齎す.

O

**LLVM, Clang** Continuation based C 40

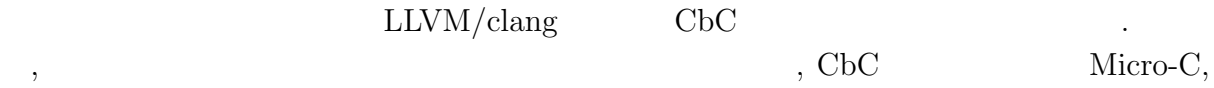

GCC, LLVM

## **6.1**  $\blacksquare$

**6.1,6.3, ??** CbC code segment . 6.3 omit leaf frame pointer

, ?? omit leaf frame pointer

### $6.1:$

1 \_code f(**int** i,stack sp) {<br>  $\begin{cases}\n2 \text{ int } k,j; \\
k=3+i;\n\end{cases}$  $int k, j;$  $k = 3 + i$ ; 4 **goto** f g0(i,k,sp);  $\begin{bmatrix} 4 \\ 5 \end{bmatrix}$ 

### $6.2:$  omit leaf frame pointer

 $\begin{bmatrix} 1 \\ 2 \end{bmatrix}$  f: ## @f .cl 2 .cfi\_startproc<br>3  $\#$  # BB#0:  $\#$  # %en  $3 \neq 3$  BB#0:  $\neq 4$  %entry<br>  $4 \neq 5$  Ltmp9: pushq %rbp  $\frac{5}{6}$  Ltmp9:<br>7 Ltmp10 .cfi\_def\_cfa\_offset 16  $Ltmp10:$ 8 .cfi offset %rbp, -16<br>9 movq %rsp, %rbp 9 movq %rsp, %rbp  $\frac{10}{11}$  Ltmp11: 11 .cfi\_def\_cfa\_register %rbp 12 movl %edi, %eax 13 addl \$3,  $%$ eax 14 movq %rsi, *−*8(%rbp) ## 8*−***byte** Spill 15 movl %eax, %esi 16 movq *−*8(%rbp), %rdx ## 8*−***byte** Reload 17 popq %rbp 18  $\text{imp f.g0} \# \# \text{TAILCAL}$ 19 .cfi endproc

### $6.3:$  omit leaf frame pointer

 $\begin{array}{c} 1 \\ 2 \end{array}$  f: ##  $\overline{\text{Qf}}$ 

2 .cfi startproc

 $3 \neq \#$  BB#0:  $\neq \neq \%$ entry

琉球大学大学院学位論文 (修士) **6** 章 評価・考察

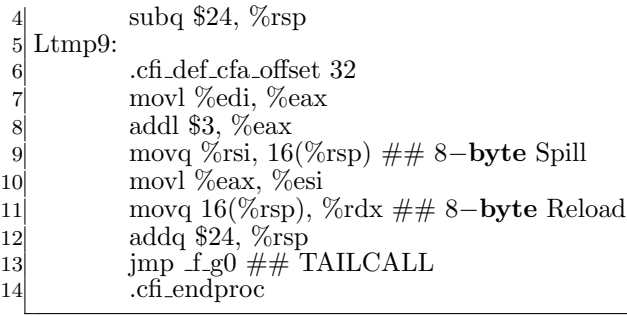

## $6.2$

# 6.3 LLVM, clang

# **7**章 結論

 $7.1$ 

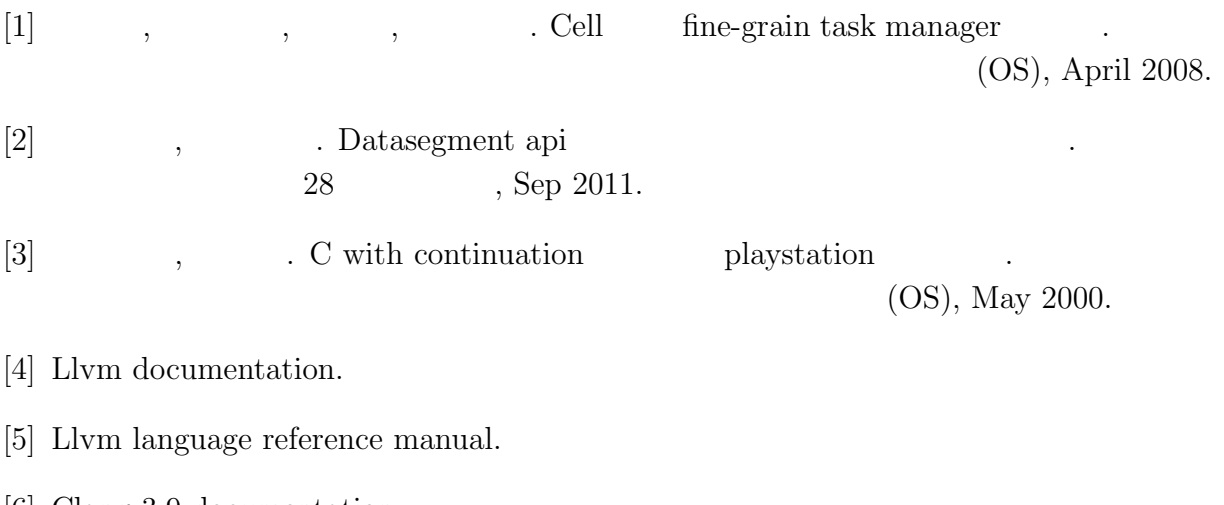

- [6] Clang 3.9 documentation.
- [7] clang api documentation.